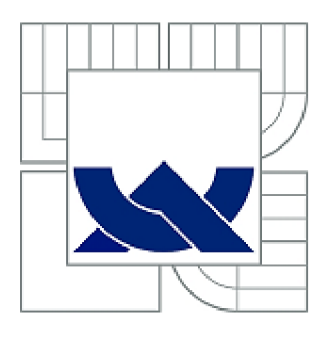

# VYSOKÉ UČENÍ TECHNICKÉ V BRNĚ

BRNO UNIVERSITY OF TECHNOLOGY

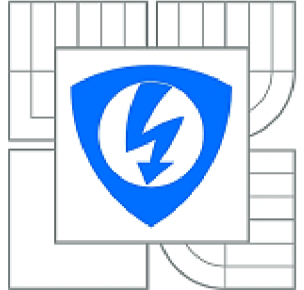

FAKULTA ELEKTROTECHNIKY A KOMUNIKAČNÍCH TECHNOLOGIÍ ÚSTAV TELEKOMUNIKACÍ

FACULTY OF ELECTRICAL ENGINEERING AND COMMUNICATION DEPARTMENT OF TELECOMMUNICATIONS

# ZAJIŠTĚNÍ QOS V BEZDRÁTOVÝCH SÍTÍCH

QOS ASSURANCE IN WIRELESS NETWORKS

**DIPLOMOVÁ PRÁCE** 

MASTER'S THESIS

AUTHOR

**AUTOR PRÁCE Be. JAN KOLMAČKA** 

**SUPERVISOR** 

**VEDOUCÍ PRÁCE Ing. MICHAL VYMAZAL** 

BRNO 2010

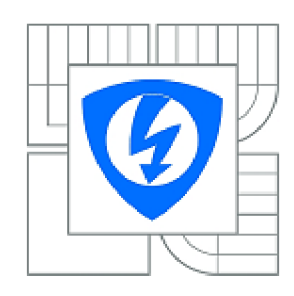

**VYSOKÉ UČENÍ TECHNICKÉ V BRNĚ** 

**Fakulta elektrotechniky a komunikačních technologií** 

**Ústav telekomunikací** 

## **Diplomová práce**

magisterský navazující studijní obor **Telekomunikační a informační technika** 

*Student:* Bc. Jan Kolmačka *ID:* 78061 *Ročník: 2 Akademický rok:* 2009/2010

**NÁZEV TÉMATU:** 

#### **Zajištění QoS v bezdrátových sítích**

#### **POKYNY PRO VYPRACOVÁNÍ:**

Popište parametry a využitelnost zajištění kvality služeb (QoS) v bezdrátových sítích pro standardy IEEE 802.11 a/b/g/n. Podrobně popište standard 802.11e.

Seznamte se simulačním prostředím Opnet Modeler. V tomto prostředí vytvořte bezdrátovou lokální síť, ve které nakonfigurujte mechanizmus pro zajištění kvality služeb pro dané standardy. Vytvořte simulaci porovnávající technologie 802.11a/b/g/n z hlediska přenosu dat citlivých na zpoždění (IP telefony, přenos videa, hlasu a multimédií obecně) a následně proveďte podrobnou analýzu hlavních síťových QoS statistik. Výsledky analýzy prezentujte formou grafů a tabulek. Závěrem zhodnoťte význam QoS mechanizmů v bezdrátových sítích.

#### **DOPORUČENÁ LITERATURA:**

[1] Zandl, P: Bezdrátové síte Wi-Fi, Computer Press, 2003, ISBN: 807226632. [2] Brisbon, S.: Wi-Fi - postavte si svou vlastní Wi-Fi síť, Neokortex, 2004, ISBN 80-86330-13-3

*Termín zadání:* 29.1.2010 *Termín odevzdání:* 26.5.2010

*Vedoucí práce:* Ing. Michal Vymazal

**prof. Ing. Kamil Vrba, CSc.**  *předseda oborové rady* 

#### **UPOZORNĚNÍ:**

Autor diplomové práce nesmí při vytváření diplomové práce porušit autorská práva třetích osob, zejména nesmí zasahovat nedovoleným způsobem do cizích autorských práv osobnostních a musí si být plně vědom následku porušení ustanovení § 11 a následujících autorského zákona č. 121/2000 Sb., včetně možných trestněprávních důsledků vyplývajících z ustanovení části druhé, hlavy VI. díl 4 Trestního zákoníku č. 40/2009 Sb.

## **ANOTACE**

## **Vysoké učení technické v Brně Fakulta elektrotechniky a komunikačních technologií Ústav telekomunikací**

## **Zajištění QoS v bezdrátových sítích**

Diplomová práce

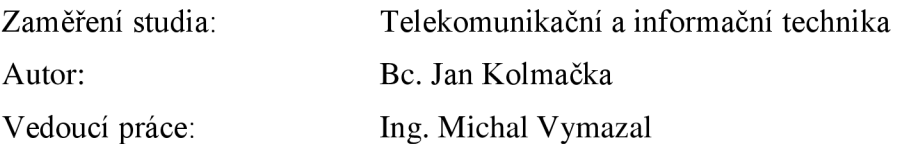

#### **Abstrakt:**

Diplomová práce podává ucelené informace o problematice bezdrátových sítí standardů 802.11 a kvalitě služeb - QoS (Quality of Service). Praktická měření popisují chování multimediálních datových toků v sítích 802.1 la/b/g/n.

V teoretické části jsou postupně rozebrány jednotlivé standardy, poskytované služby, metody přístupu a architektura sítí. Následující část se věnuje QoS a základním parametrům QoS. Dále je podrobně vysvětlen standard 802.1 le a problematika QoS v bezdrátových sítích. První část praktického měření se zabývá sítěmi 802.11b/g/n. Jsou proměřeny základní síťové statistiky na bezdrátových stanicích a routerech. V následné části byla navrhnuta a realizována bezdrátová síť v Opnet Modeleru. Jednotlivé simulace WLAN v Opnet Modeleru porovnávají sítě 802.11a/b/g. Je provedena analýza hlavních QoS statistik, naměřené hodnoty jsou přehledně zobrazeny do tabulek a grafů. Vyhodnocené výsledky jsou shrnuty a zdůvodněny.

Klíčová slova: QoS, Wi-Fi, 802.11e, WLAN, Opnet Modeler

## **ABSRACT**

## **Brno University of Technology Faculty of Electrical Engineering and Communication Department of telecommunication**

## **QoS Assurance in Wireless Networks**

Master's thesis

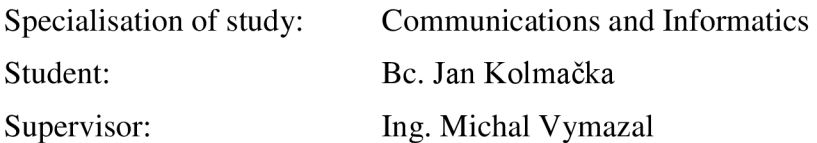

#### **Abstract:**

The diploma thesis gives the overall information about the field of wireless networks of standards 802.11 and Quality of Service (QoS). The practical measurements describe the reactions of multimedia dataflows in the networks 802.1 la/b/g/n.

The individual standards, offered services, access methods and the network architecture are analyzed in the theoretical part. In the following part there is written about QoS and its basic parameters. Moreover, the standard 802.1 le and the question of QoS in the wireless networks are explained in a detailed way. The first part of the practical measurement is focused on the networks 802.11b/g/n. All main network statistics are measured when using the wireless stations and routers. The projection and implementation of the wireless network in the Opnet Modeler is included in the next part. The individual simulations WLAN in the Opnet Modeler are comparing the networks 802.11a/b/g. The analysis of the key QoS statistics is undertaken; the measured data are clearly displayed in the charts and schemes. The interpreted results are concluded and justified.

Keywords: QoS, Wi-Fi, 802.11e, WLAN, Opnet Modeler

KOLMAČKA, J. *Zajištění QoS v bezdrátových sítích.* Brno: Vysoké učení technické v Brně, Fakulta elektrotechniky a komunikačních technologií, 2010. 65 s. Vedoucí diplomové práce Ing. Michal Vymazal.

## **Prohlášení**

Prohlašuji, že svoji diplomovou práci na téma "Zajištění QoS v bezdrátových sítích" jsem vypracoval samostatně pod vedením vedoucího diplomové práce a s použitím odborné literatury a dalších informačních zdrojů, které jsou všechny citovány v práci a uvedeny v seznamu literatury na konci práce.

Jako autor uvedené diplomové práce dále prohlašuji, že v souvislosti s vytvořením tohoto projektu jsem neporušil autorská práva třetích osob, zejména jsem nezasáhl nedovoleným způsobem do cizích autorských práv osobnostních a jsem si plně vědom následků porušení ustanovení § 11 a následujících autorského zákona č. 121/2000 Sb., včetně možných trestněprávních důsledků vyplývajících z ustanovení § 152 trestního zákona č. 140/1961 Sb.

V Brně, dne

podpis autora

## **Poděkování**

Děkuji společnosti NWT Computer s.r.o. za zapůjčení Wi-Fi routeru pro měření sítě 802.1 ln.

V Brně, dne

podpis autora

## **OBSAH**

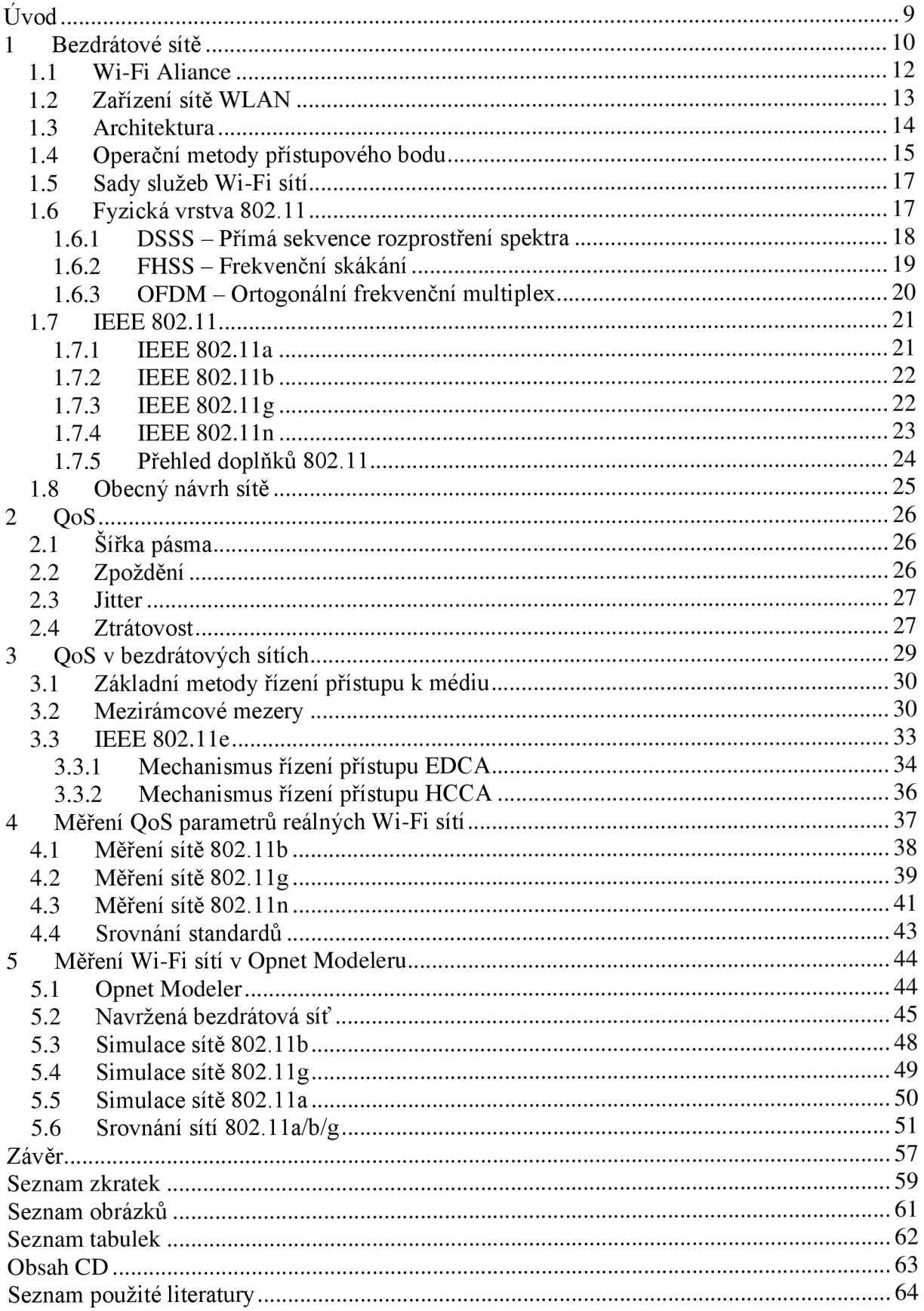

## **Úvod**

Bezdrátové síťové technologie jsou jednou z nejrychleji rozvíjejících se oblastí v telekomunikacích. Jsou založeny na bázi bezdrátového přenosu, není potřeba žádná kabeláž. To usnadňuje mobilitu, připojování nových uživatelů a výstavbu a rozšiřování samostatné bezdrátové sítě. Jednoznačně lze říci, že bezdrátové sítě poskytují výhody jak administrátorům sítí, tak i koncovým uživatelům. Pro každého koncového uživatele je velice příjemné, připojit se jen pomocí Wi-Fi (Wireless Fidelity) adaptéru ve svém zařízení bez potřeby jakéhokoliv datového kabelu nebo telefonovat mobilním telefonem.

Práce je tematicky a hierarchicky rozdělena do několika kapitol. Postupně pojednává o bezdrátových sítích, službách, metodách přístupu a architektuře. Dále jsou rozebrány jednotlivé standardy a zásady návrhu sítě. Následující kapitola se věnuje QoS (Quality of Service) a základním parametrům QoS. Podrobně je rozebrán standard 802.1 le a problematika QoS v bezdrátových sítích. Praktickým reálným měřením a simulacemi v Opnet Modeleru jsou porovnány a ověřeny nejužívanější standardy ve Wi-Fi a jejich hlavní síťové parametry.

Cílem práce je podat ucelený pohled do problematiky Wi-Fi sítí z hlediska jednotlivých standardů s návazností na zajištění QoS s ohledem na aktuální situaci, současné potřeby koncových uživatelů a poskytované multimediální služby.

## **1 Bezdrátové sítě**

Obecně lze bezdrátové sítě rozdělit na několik typů. Na bezdrátové sítě typu WLAN (Wireless Local Area Network) jako je Wi-Fi, WPAN (Wireless Personal Area Network) jako je Bluetooth, ZIGBEE, na mobilní bezdrátové sítě jako je GSM, UMTS, na optické sítě, apod. WLAN sítě bychom mohli dále dělit na licencované či nelicencované. Moje diplomová práce se zabývá prvním typem bezdrátových sítí WLAN a především bezlicenčními Wi-Fi sítěmi.

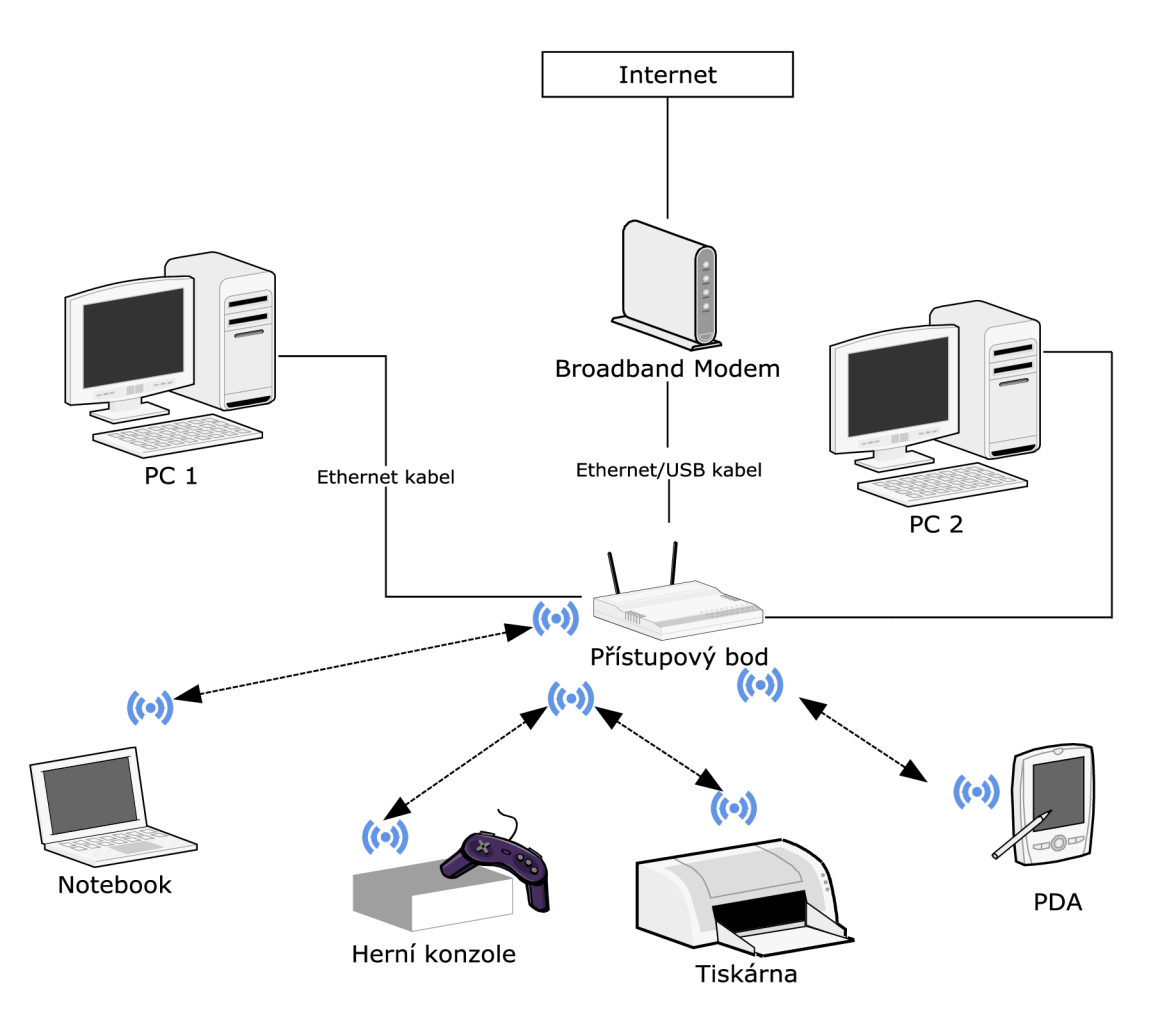

**Schéma struktury sítě WLAN** 

Obr. 1.1: Struktura běžné domácí či firemní sítě

Na obr. 1.1 výše je vidět typické složení běžné domácí sítě nebo firemní sítě. Centrem celé WLAN sítě je přístupový bod, který řídí veškerou komunikaci a je bránou pro uživatelská zařízení do pevné sítě LAN a dál do internetu.

Nejdůležitějším a v současné době v České Republice nej rozšířenějším typem bezdrátových sítí WLAN jsou Wi-Fi sítě. Toto rozšíření je ojedinělé v celé Evropě. Kořeny rozmachu Wi-Fi sítí v ČR sahají do minulých let, kdy za monopolu společnosti Telefónica 02 Czech Republic, a.s., dřívějšího Českého Telecomu nebyl cenově ani rychlostně dostupný internet pro širokou veřejnost, atak lidé sahali po alternativách. Tou cenově a technologicky dostupnou byla Wi-Fi technologie.

Pro lokální bezdrátové sítě byl v roce 1997 schválen standard IEEE (Institute of Electrical and Electronics Engineers) 802.11 a uveden především jako bezdrátová alternativa Ethernetu v bezlicenčním pásmu 2,4 GHz ISM (Industrial, Scientific, Medical). Pásmo ISM je vymezeno pro průmyslové, vědecké a lékařské účely, dále pro bezšňůrové telefony DECT, mikrovlnné trouby, Bluetooth, apod. V Evropě (mimo Francie a Španělska) je pro standard 802.11 k dispozici 13 kanálů na frekvencích 2,412 - 2,472 GHz. Kmitočtový rozestup mezi jednotlivými kanály je 5 MHz. Vzájemně nepřekrývající se kanály jsou jen 3. Vysílání na jednom kanálu zabere 4 okolní kanály. Je tedy vždy nutné volit vysílací kanál AP (Access Point) s ohledem na již provozované sítě v dané oblasti. Pokud máme 2 AP je nutno zvolit alespoň 5 kanálů odstup. Počáteční rychlost standardu byla do 2 Mbit/sato se již brzo projevilo jako veliký nedostatek. Proto o dva roky později byla schválena revize, která je vždy označena s doplňujícím písmenem na konci. V dnešní době je pásmo ISM prakticky zcela zaplněno a jednotlivá zařízení se v městských aglomeracích navzájem ruší vlivem malého počtu kanálů a velkého rozšíření Wi-Fi zařízení. Oficiálně je předepsaný dle ČTU (Český telekomunikační úřad) maximální vyzářený výkon EIRP na 100 mW. V praxi ovšem tuto hodnotu nikdo nekontroluje, atak nedochází jen překrývání kanálů, ale i k překračování povolených hodnot. Wi-Fi sítě dosáhly od svého vzniku v roce 1997 velikého rozmachu a v roce 2009 byl už prodán biliontý Wi-Fi chipset. Rozdělení kanálů a jejich frekvence viz tab. 1.1 [1].

| Země         | Kanály    | Kmitočet nosné [GHz] |
|--------------|-----------|----------------------|
| Evropa       | $1 - 13$  | $2,412 - 2,472$      |
| USA a Kanada | 1 - 11    | $2,412 - 2,462$      |
| Francie      | $10 - 13$ | $2,457 - 2,472$      |
| Španělsko    | $10 - 11$ | $2,457 - 2,462$      |
| Japonsko     | 14        | 2,484                |

Tab. 1.1: Frekvence a kanály pro standard 802.11 ve světě

### **1.1 Wi-Fi Aliance**

V roce 1999 se spojilo 6 společností z odvětví (3COM, Aironet, Intersil, Lucent Technologies, Nokia a Symbol Technologies) a vytvořilo globální neziskovou organizaci Wi-Fi Alliance [15]. V dnešní době je stálými členy organizace přes 300 společností z 20 zemí a stále se rozrůstá. Hlavním cílem tohoto uskupení je zajištění kompatibility výrobků založených na standardu 802.11. Aliance je tvůrcem testů pro zařízení specifikace 802.11 k zajištění kompatibility jednotlivých výrobců mezi sebou. Wi-Fi Aliance od svého vzniku již certifikovala přes 6000 zařízení. Pokud výrobek projde testy, je označen certifikační známkou a logem viz obr. 1.2 a 1.3 [16].

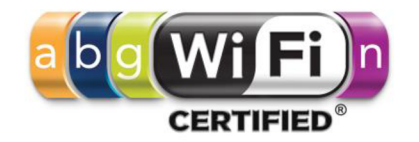

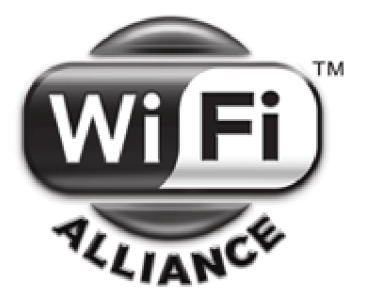

Obr. 1.2: Certifikační známka Wi-Fi Alliance Obr. 1.3: Oficiálni značka Wi-Fi Alliance

## **1.2 Zařízení sítě WLAN**

Základními prvky bezdrátové sítě jsou následující komponenty: Distribuční systém, přístupové body, bezdrátové médium a klientské stanice [2].

- **Distribuční systém** je logickou komponentou standardu 802.11 používanou ke směřování datového toku na aktuální pozici klientské stanice. Páteří celého přístupového systému je síť Ethernet viz obr. 1.4 [2],
- **Přístupový bod AP** centrální prvek bezdrátové sítě, plní řídící funkce sítě. Je nej důležitějším prvkem sítě. Bezdrátové klientské stanice komunikují mezi sebou prostřednictvím AP (kromě sítí ad hoc) nebo přistupují pomocí AP do počítačové sítě, internetu a dalším sítím. Dále se stará o komunikaci, autentizaci, zabezpečení apod.
- Bezdrátové médium jedná se o rádiové prostředí mezi přístupovým bodem a klientskou stanicí, je to vzduch.
- Klientská stanice koncové zařízení WLAN sítě. Jedná se o jakékoliv zařízení pracující v klientském režimu. Jsou to především notebooky, mobilní telefony, PDA, tiskárny apod.

Distribuční systém

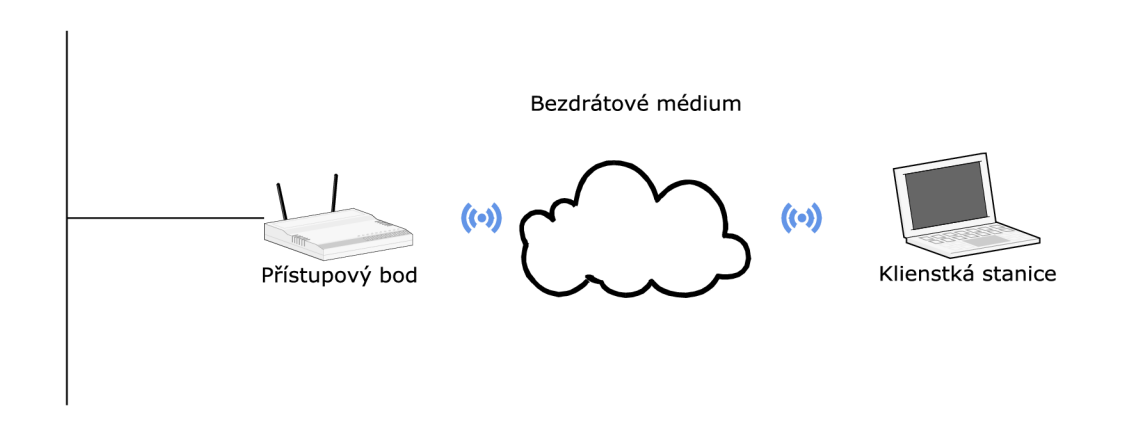

Obr. 1.4: Schéma komponent sítě [1]

## **1.3 Architektura**

Nej častější typy architektury v obecné rovině můžeme shrnout do třech typů, dle spojení jednotlivých komponent:

**• Spojení typu bod - bod** - nejstarší metoda spojení. Jsou mezi sebou spojeny jen dva body sítě, nejčastěji to bývají 2 klienti

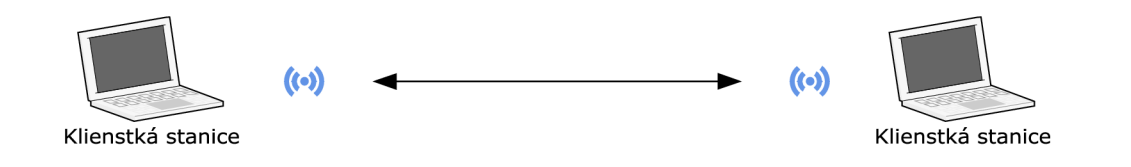

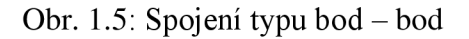

**Spojení typu bod – skupina bodů** – dnes nejčastější zastoupený typ spojení užívaný v sítích WLAN . Typickým případem je komunikace mezi přístupovým bodem a několika jeho klienty.

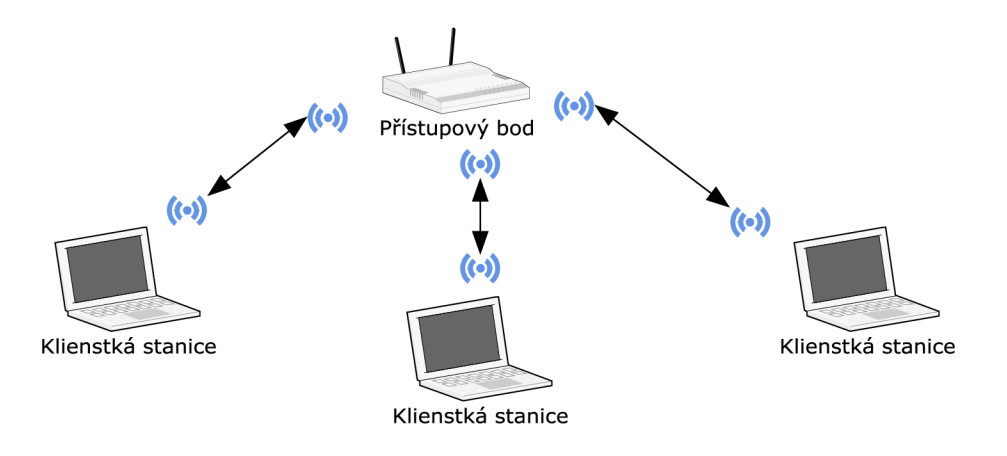

Obr. 1.6: Spojení typu bod – skupina bodů [5]

**• Spojení typu ad-hoc** - je to komunikace několika klientů, bez využití přístupového bodu. V současnosti ne příliš využívaná varianta. Rychlost sítě ad-hoc je pouze **11**  Mbit/s.

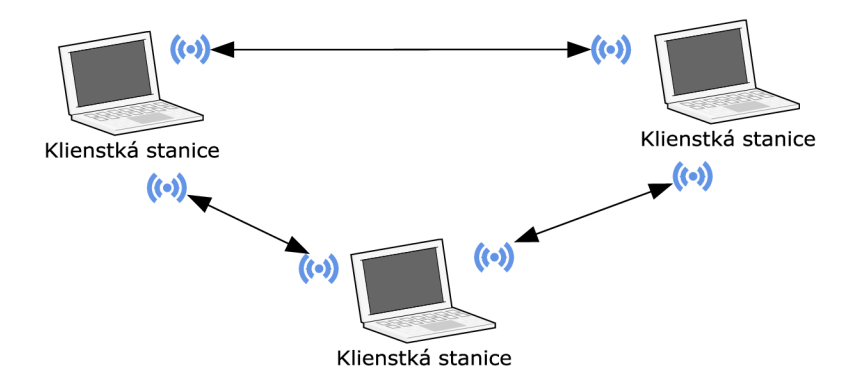

Obr. 1.7: Spojení typu ad-hoc [5]

### **1.4 Operační metody přístupového bodu**

**• Root mode** - základní mód přístupového bodu, AP umožňuje přístup klientů do počítačové sítě. Přístupový bod je metalickým spojem připojen k pevné datové síti, nejčastěji Ethernetu. V případě připojení více AP ke stejné LAN , budou jednotlivé bezdrátové stanice mezi sebou komunikovat přes metalické vedení.

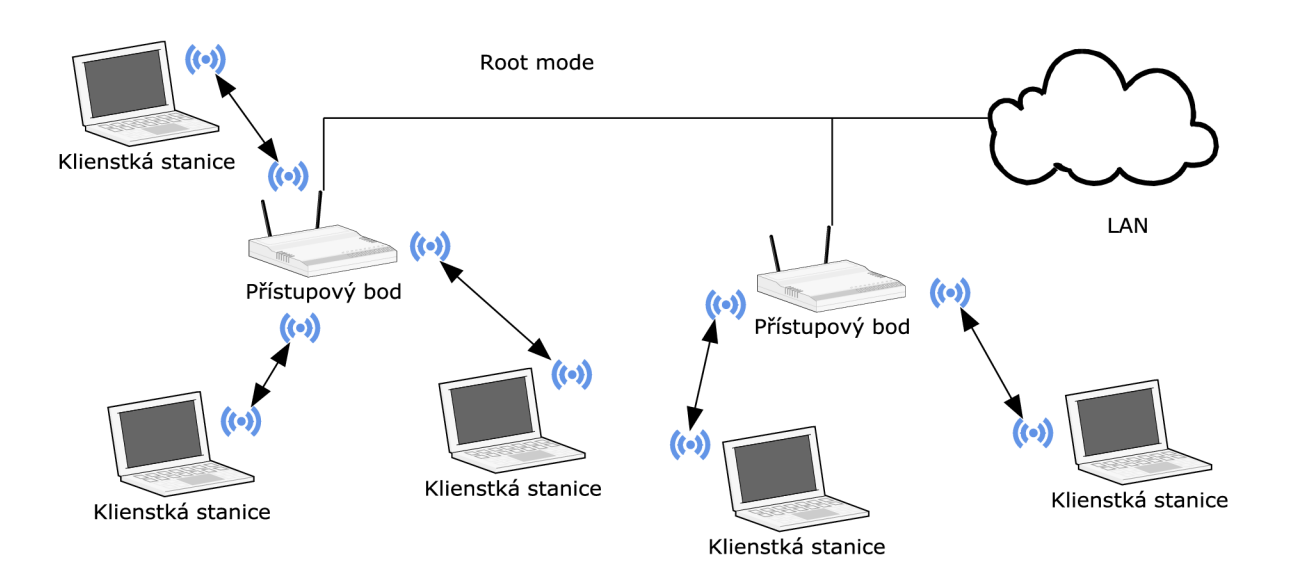

Obr. 1.8: Root mode [9]

**• Bridge mode** - AP zajišťuje bezdrátový spoj mezi jednotlivými nezávislými pevnými sítěmi LAN, plní funkci mostu.

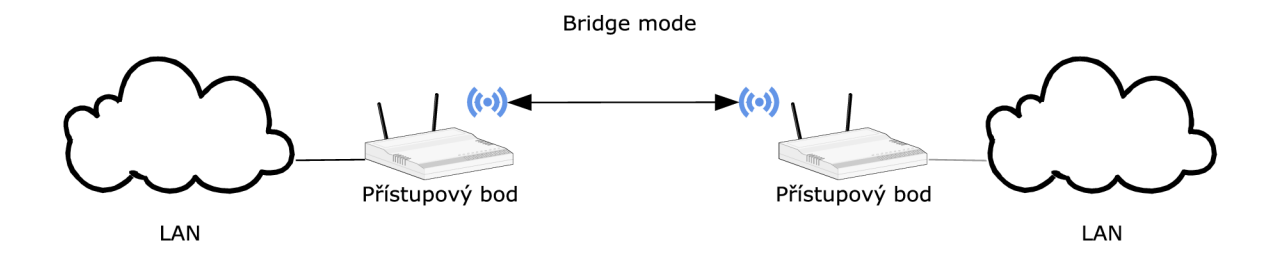

Obr. 1.9: Bridge mode [9]

**• Repeater mode** - v tomto módu slouží AP jako rádiová náhrada pevného připojení přístupového bodu a k prodloužení dosahu signálu. Je nutné, aby přístupové body navzájem mezi sebou komunikovaly, minimální pokrytí oblasti kolem bodů je 50%, což zapříčiňuje snížení celkového pokrytí.

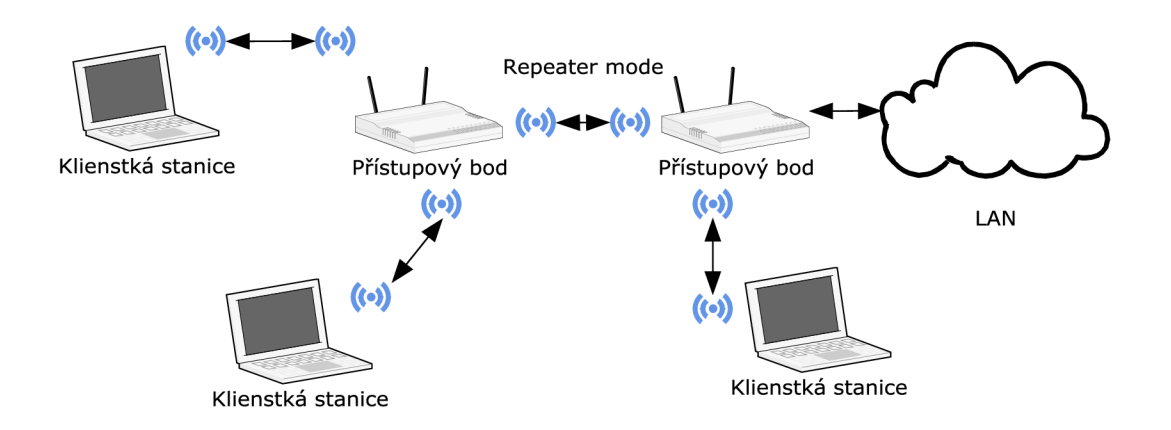

Obr. 1.10: Repeater mode [9]

### **1.5 Sady služeb Wi-Fi sítí**

Dle jednotlivých služeb, prvků sítě a jejich vzájemného uspořádání jsou definované sady služeb.

- **BSS (Basic Service Set)** Základní sada služeb bezdrátová síť obsahuje skupinu klientů a jediný přístupový bod. Stanice musí mezi sebou komunikovat pomocí AP. Přístupový bod je centrem sítě a řídi komunikaci. V sadě BSS je definován identifikátor BSSID (Basic Service Set Identifier), kterým je MAC adresa zařízení.
- **ESS (Extended Service Set)** Rozšířená sada služeb síť obsahuje dva a více přístupových bodů. Jednotlivé přístupové body jsou mezi sebou propojeny většinou pomocí metalického distribučního systému, ovšem není podmínkou. AP v síti představuje jeden segment sítě. Každý přístupový bod má identifikátor SSID (Service Set Identifier). Identifikátor SSID je vysílán jako součást rámce Beacon. SSID může být maximálně 32 ASCII znaků dlouhý. V sadě ESS je umožněn roaming stanic.
- **IBSS (Independent Basic Service Set)** Nezávislá sada služeb WLAN neobsahuje žádny přístupový bod, v síti jsou přítomny pouze klientské stanice. Jedná se o síť typu ad-hoc.
- **QBSS (Quality Basic Service Set)** sada služeb podporující QoS tato sada služeb se objevila při vzniku standardu 802.11e, který přinesl nezbytnou podporu QoS (Quality of Service) ve Wi-Fi.

### **1.6 Fyzická vrstva 802.11**

Jedná se onejnižší vrstvu referenčního modelu ISO/OSI, zabezpečuje komunikace mezi fyzickým rozhraním a dalšími zařízeními v síti. Ve standardu 802.11 se na fyzické vrstvě používají systémy s rozprostřeným spektrem SS (Spread Spectrum). Tyto systémy pracují zcela odlišně. Oproti starým tradičním postupům, kdy se vměstná co nejvíce signálu do poměrně úzkého pásma, se u systému rozprostřeného spektra signál co nejvíce rozptýlí do širokého frekvenčního bloku. Přenosy s rozprostřeným spektrem mají vysílací energii rozloženou v mnohem větším frekvenčním pásmu, na rozdíl od úzkopásmového přenosu, kde je nejvíce energie soustředěno kolem střední frekvence viz obr. 1.11. Přenášené informace pomocí systémů SS se jeví jako šum. Systémy rozprostřeného spektra jsou odolnější vůči úzkopásmovému rušení. Naopak v těchto systémech kmitočtové pásmo je mnohem hůře využito, je zde velká míra redundance. V pásmu ISM se používají výhradně systémy s rozprostřeným spektrem. Mezi tyto systémy patří systém přímé sekvence rozprostření spektra DSSS (Direct Sequence Spread Spectrum) a systém s frekvenčními skoky FHHS (Frequency Hopping Spread Spectrum). Dále se užívá na fyzické vrstvě ortogonální multiplex s kmitočtovým dělením OFDM (Orthogonal Frequency Divission Multiplex) [4, 6].

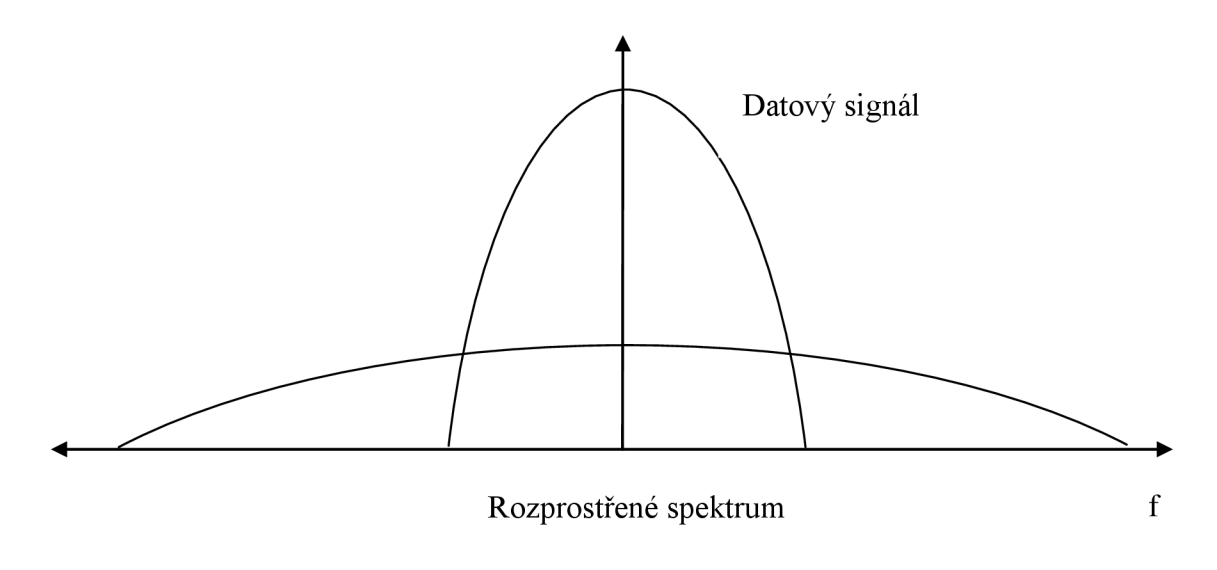

Obr. 1.11: Technika rozprostření frekvenčního spektra [5]

#### **1.6.1 DSSS - Přímá sekvence rozprostření spektra**

Systém DSSS rozprostře kanály do šířky 22 MHz, pro každý. Pásmo ISM je pouze široké 83,5 MHZ, tudíž jsou jen 3 nepřekrývající se  $-1$ , 6 a 11 viz obr. 1.12. V České republice se využívají kanály 1 - 13. Principem systému je, že přenášená data jsou rozprostřena pseudonáhodnou posloupností, následně je tato sekvence bitů namodulována na nosnou frekvenci a vysílá se. Na straně přijímače proběhne stejný proces opačně. Pseudonáhodná posloupnost musí být na obou stranách stejná [3, 6].

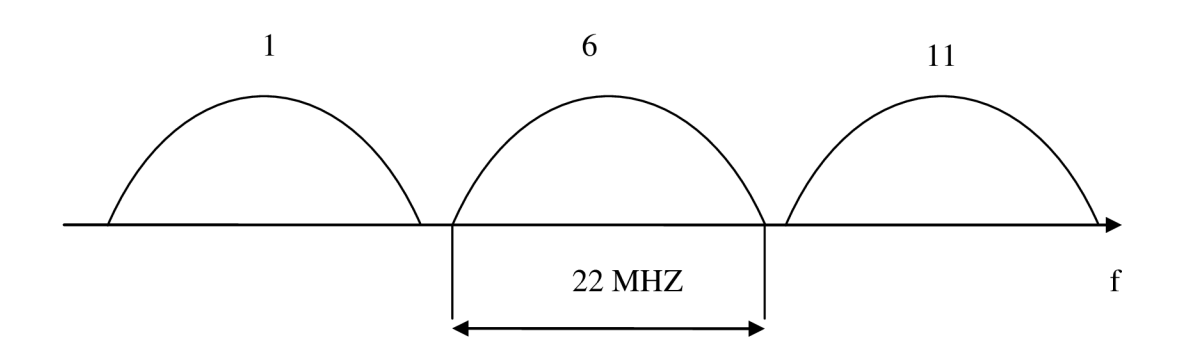

Obr. 1.12: Rozdělení frekvenčního pásma u technologie DSSS [18]

#### **1.6.2 FHSS - Frekvenční skákání**

U metody frekvenčních přeskoků FHSS dochází k přeskakování nosného signálu s namodulovanými daty viz obr. 1.13. Přeskakování je realizováno za pomocí pseudonáhodné posloupnosti v rámci 79 kanálů. Dostupná frekvenční šířka je 83,5 MHz, jeden kanál má přiřazen 1 MHz. Vysílací doba na jednom kanálu - Dwell Time je omezena na maximálně 400 ms, obvykle se pohybuje v rozmezí 100 - 200 ms. Doba pro přeladění pásma - Hop Time se pohybuje mezi 200 - 300 us. Přeskok musí být větší než 6 MHz, čili 6 kanálů. Metoda dovoluje užití více systémů v jednom místě, každý systém bude mít svou individuální sekvenci. Chybně přenášené rámce jsou opakovaně přenášeny v dalším hopu. Existují dvě verze: Fast Hopping (FFH) a Slow Hopping (SFH) [3, 6].

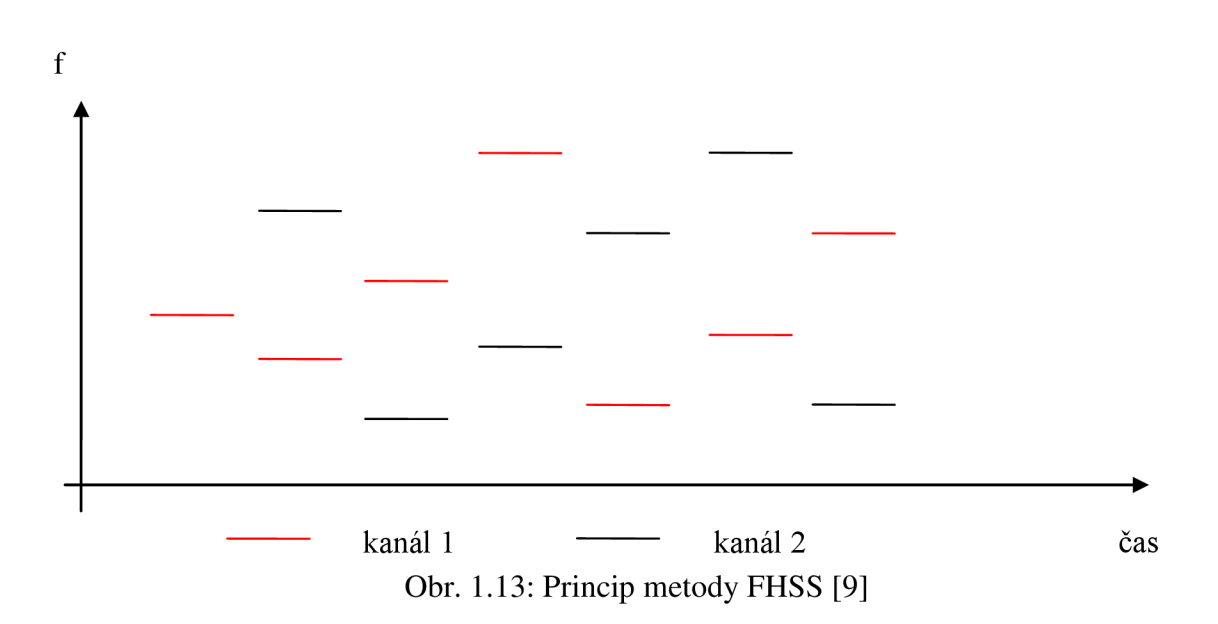

#### **1.6.3 OFDM - Ortogonální frekvenční multiplex**

Přenosové pásmo je pomocí metody OFDM rozděleno na mnoho paralelních subkanálů pracujících na různých frekvencích. Nezávislých nosných frekvencí může být použito i v řádech stovek až tisíc. Systém subkanálů je částečně překryt viz obr. 1.14 a tím je docílena vysoká spektrální účinnost. Jednotlivé nosné jsou dále modulovány modulacemi QPSK, 16QAM, 64QAM. Velkou výhodou metody je, že jsou velice dobře potlačeny interference vznikající při přenosu. Data se v každém subkanálů přenášejí pomaleji, ale o to kvalitněji. Problém odražených signálů se řeší prodloužením periody, důsledkem je snížení rychlosti v subkanálů. V přijímači jsou všechny subkanály sečteny a výsledná přenosová rychlost je jejich součtem. Původně byl tento mechanismus používán jen v 5 GHz u standardu 802.11a, později byl i zakomponován do 802.lig pracující na 2,4 GHz, maximální přenosová rychlost se zvýšila na 54 Mbit/s [3, 6].

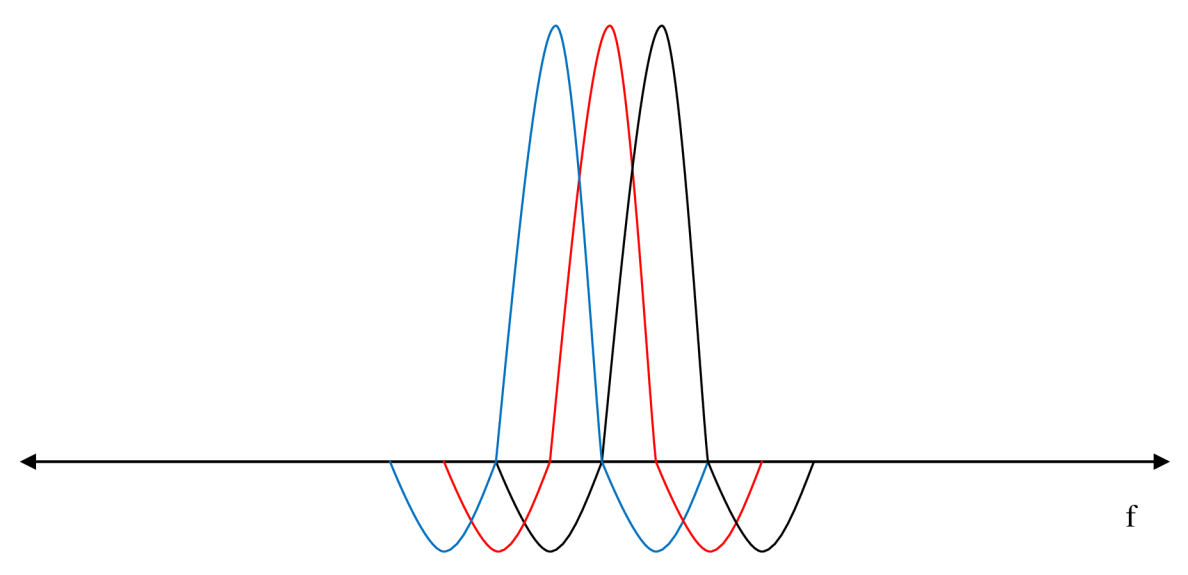

Obr. 1.14: Subkanály systému OFDM [6]

V tabulce 1.2 je uveden přehled hlavních a nejpoužívanějších standardů 802.11 v současnosti.

| Specifikace | Frekvenční pásmo<br>[GHz] | Max. rychlost<br>[Mbit/s] | Metoda fyzické<br>vrstvy | Rok<br>schválení |
|-------------|---------------------------|---------------------------|--------------------------|------------------|
| 802.11      | 2,4                       | 2                         | <b>DSSS a FHSS</b>       | 1997             |
| 802.11a     | 5                         | 54                        | <b>OFDM</b>              | 1999             |
| 802.11b     | 2,4                       | 11                        | <b>DSSS</b>              | 1999             |
| 802.11g     | 2,4                       | 54                        | OFDM, DSSS               | 2003             |
| 802.11n     | $2,4$ nebo 5              | 600                       | <b>MIMO</b>              | 2009             |

Tab. 1.2: Stručný přehled nejdůležitějších doplňků standardu IEEE 802.11

### **1.7 [IEEE802.il](http://IEEE802.il)**

Jedná se o první schválený standard v roce 1997. Pracuje v pásmu ISM 2,4 GHz. Jeho maximální rychlost je 2 Mbit/s. Na fyzické vrstvě podporuje techniky rozprostřeného spektra, metodu přímé sekvence DSSS (Direct Sequence Spread Spectrum) a metodu přeskakování kmitočtů FHSS (Frequency Hopping Spread Spectrum). Specifikace sítě podle IEEE pracují na fyzické a linkové vrstvě referenčního modelu ISO/OSI.

#### **1.7.1 IEEE 802.11a**

První revize standardu 802.11 schválená v roce 1999. Jedná se o novou specifikaci, která pracuje v bezlicenčním pásmu 5 GHz a přenosová rychlost je až 54 Mbit/s. Dosažení tohoto zvýšení rychlosti bylo zapříčiněno použitím modulace s frekvenčním dělením OFDM (Orthogonal Frequency Division Multiplexing) [3].

#### **1.7.2 IEEE 802.11b**

Standard 802.1 lb vyšel v roce 1999, pracuje v pásmu 2,4 GHz. Maximální teoretická rychlost je 11 Mbit/s. Dosahované reálné uživatelské přenosové rychlosti jsou ovšem nižší, protože WLAN pracuje v polo-duplexním režimu a také síťová režie je dost veliká. Efektivní rychlost přenosu může být až o 40 % nižší. Pro dosažení rychlosti 11 Mbit/s na fyzické vrstvě je použita nová technika doplňkového kódového klíčování CCK (Comlementary Code Keying). Na fyzické vrstvě je podporován přístup metodou DSSS. Rychlosti se podle zarušení prostředí mohou dynamicky měnit. K dispozici jsou 4 rychlosti - 11 Mbit/s, 5,5 Mbit/s, 2 Mbit/s a 1 Mbit/s. Dosah sítě je za dobrých podmínek a při užití směrových antén v řádu několika kilometrů [3].

#### **1.7.3 IEEE802.11g**

Doplněk 802.lig je upravený standard 802.11b. Byl schválen roku 2003. V současné době je nejvíce zastoupený v běžném provozu. Standard dosahuje na fyzické vrstvě rychlosti 54 Mbit/s a stejně jako 802.1 lb pracuje v pásmu 2,4 GHz. Pracuje pomocí modulace s využitím více nosných frekvencí - OFDM a je zpětně kompatibilní se standardem 802.11b - používá DSSS. Jako konkrétní modulace je použita QPSK (Quadrature Phase Shift Keying), BPSK (Binary Phase Shift Keying),  $16 - QAM$  a  $64 - QAM$  (Quadrature Amplitude Modulation). Použití konkrétní modulace závisí na kvalitě přenosového prostředí a podporovaném standardu na straně zařízení v síti. Podporované rychlosti na fyzické vrstvě jsou následující: pro OFDM 54, 48, 36, 24, 18, 12, 9 a 6 Mbit/s. Pro DSSS je to 11, 5,5, 2 a 1 Mbit/s. V jedné síti mohou pracovat jak klienti podporující 802.11g, tak i klienti pracující pomocí starší verze 802.11b. Ovšem v této sítí, kde se vyskytují klienti s oběma typy standardů, se objevuje znatelný pokles rychlosti sítě. Zpomalení je dáno spuštěním mechanismu RTS/CTS (Request To Send/Clear To Send), který je dominantně používán pro řešení problému skrytého uzlu. Klient vyšle požadavek RTS k přístupovému bodu a musí čekat, dokud neobdrží potvrzení CTS. Poté je medium obsazené tímto klientem a ostatní stanice nemohou vysílat. Mechanismus RTS/CTS tedy zabraňuje kolizi mezi klienty 802.11 b a 802.11 g za cenu snížení celkové rychlosti sítě [3].

#### **1.7.4 IEEE802.11n**

Nový standard, schválen v roce 2009. Maximální fyzická rychlost je 600 Mbit/s. Specifikovány jsou frekvenční pásma 2,4 GHz a 5 GHz.

Jeho vývoj byl zahájen již v roce 2003. V roce 2004 předložili členové Wi-Fi Alliance základní technické návrhy. Základní myšlenkou standardu bylo vyrovnat se tehdejším rychlostem Ethernetu, čili přinést rychlosti aspoň 100 Mbit/s a více. V roce 2004 předložili členové Wi-Fi Alliance základní technické návrhy. Od roku 2007 začaly být certifikovaný Wi-Fi Aliancí zařízení založené na 802.1 ln Draft 2.0.

Základem nového standardu je použití techniky vícenásobného vstupu a vícenásobného výstupu – MIMO (Multiple Input Multiple Output). Standard 802.11 n používá více antén, přesný počet není nijak stanoven. Teoreticky by bylo možné zvyšovat prostupnost sítě při přidávání dalších antén do nekonečna. Větší počet antén zabezpečuje vyšší odstup signálu a šumu SNR a lepší schopnost vypořádání se šumem. MIMO pracuje na principu vysílání několika signálů různými cestami, ovšem v jednom přenosovém kanálu. Na fyzické vrstvě se využívá sdružování kanálů a jsou spojovány dva sousední kanály o šířce 20 MHz do jediného 40 MHz kanálu. Na vrstvě MAC je aplikována metoda agregace rámců za účelem snížení režijních nákladů na přenosovou rychlost. Režijní provoz při vysokých rychlostech by byl až příliš veliký. Velkým kladem je, že standard 802.11 n je plně kompatibilní s normami 802.11 a/b/g. Starší technologie je možné použít ovšem za cenu nižší datové rychlosti. Výhodou technologie MIMO je, že pracuje na nejnižší fyzické vrstvě a lze použít bez ohledu na protokol na vyšší vrstvě. Aby byla možno efektivně implementována technika MIMO, je nutné mít na vysílací straně i na přijímací straně minimálně dvě antény.

Nový standard 802.11n přináší podstatné zvýšení reálných přenosových rychlostí v sítích a prvcích používajících tuto specifikaci. Pro multimediální aplikace, využívající stále větší šířku pásma je zvýšení rychlostí ve Wi-Fi jednoznačně pozitivní. V současnosti nejvíce rozšířený standard 802.11g s fyzickou rychlostí 54 Mbit/s již plně nevyhovuje současným trendům v multimédiích [3].

## **1.7.5 Přehled doplňků 802.11**

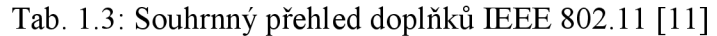

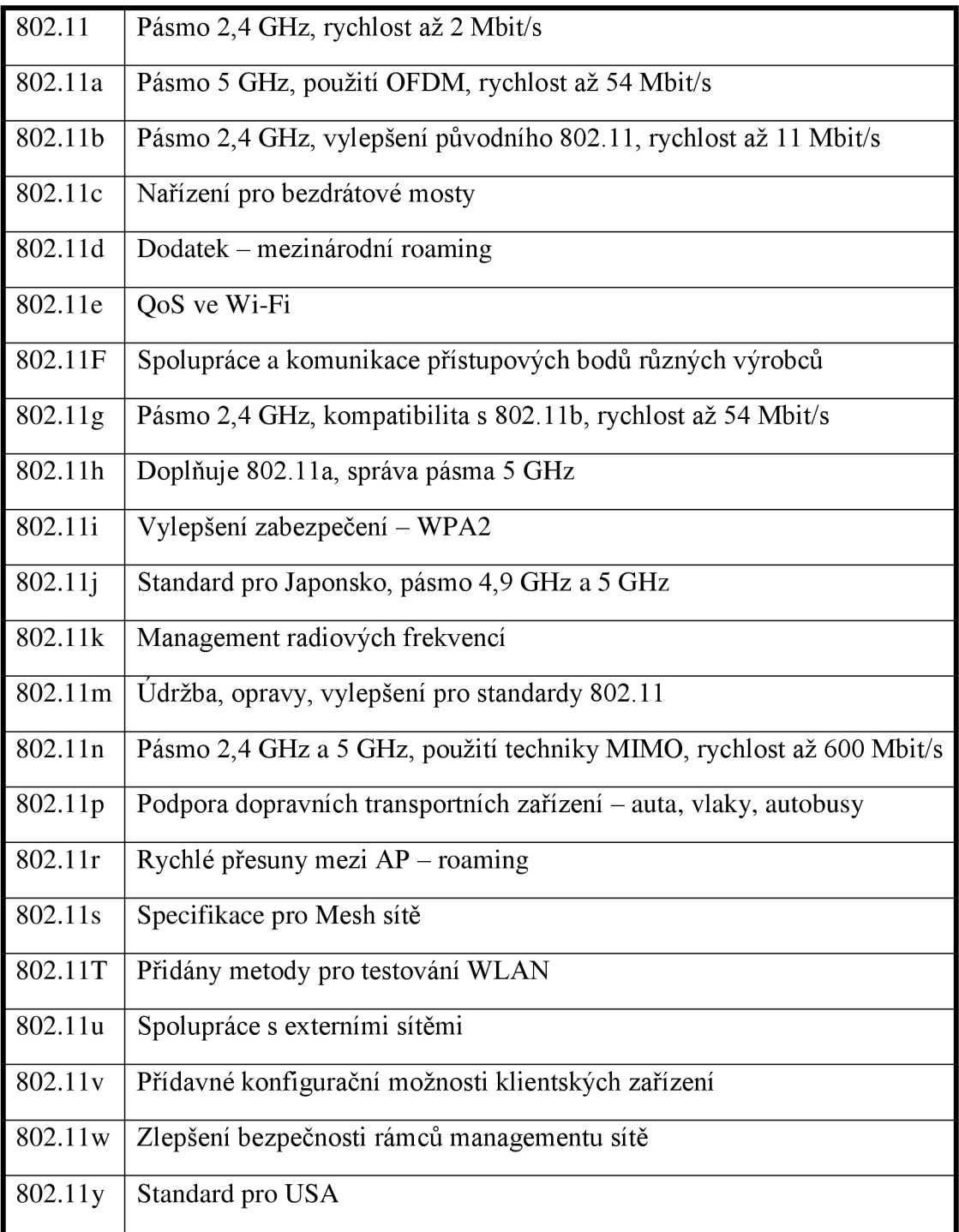

## **1.8 Obecný návrh sítě**

Před vlastní realizací sítě a nákupem potřebného zařízení a materiálu je vždy nutné si udělat pro každý projekt obecný návrh sítě. Je potřeba si stanovit základní požadavky a očekávání. Vlastní proces plánování je velmi důležitý a v žádném případě se nesmí podcenit [1].

#### **Seznam základních faktorů, které je potřeba si důkladně rozmyslet:**

- **Prostředí sítě** venkovní/vnitřní, oblast zarušená/nezarušená, vedlejší vlivy, okolní bezdrátové sítě, apod.
- **Požadavky na pokrytí** velikost plochy, tvar plochy, určení vhodného umístění antény, AP
- **Požadavky na montáž** uchycení antén/AP, napájení komponent
- **Počet uživatelů** stanovení počtu uživatelů sítě průměrný/maximální počet
- **Využití sítě** struktura a zastoupení požadovaných služeb v síti
- **Rozšiřitelnost sítě** možnosti zvýšení počtu stanic, zvýšení propustnosti
- **Zabezpečení sítě** určení rizika útoku, stanovení charakteru dat v síti, stanovení bezpečnostní politiky sítě
- **Síťový management** možnosti a kvalita/jednoduchost síťového managementu
- **Základní rozpočet** určení základního rozpočtového rámce

Na základě výše uvedených faktorů je třeba podmínit finální výběr komponent bezdrátové sítě. Kvalitně zpracovaný návrh sítě je velice důležitý v případě realizace projektů větších sítí. V případě nedostatečně zpracovaného plánu pro velkou síť bývají často problémy s danou sítí aje nutno vynaložit další finanční prostředky na sjednání nápravy tohoto pochybení. V případě malé domácí či firemní sítě se výběr zúží jen na výběr vhodného AP popřípadě WiFi routeru.

## **2 QoS**

Jedná se o řízení datových toků v sítí a rezervaci prostředků pro spojení. QoS zajišťuje spravedlivé rozdělení konektivity mezi jednotlivé uživatele s ohledem na sjednané podmínky, druh přenášených dat a priority služeb. Mechanismy QoS zabraňují přetížení sítě a celkovému zahlcení, což vede k nedostupnosti služeb. Politika QoS by měla být nastavena tak, aby služby nebyly pod hranicí použitelnosti a na druhé straně, aby nebylo zbytečně moc rezervovaných prostředků pro danou službu, jelikož to vede k zbytečnému plýtvání síťových prostředků. Měla by ležet někde uprostřed tohoto pomyslného intervalu.

Hlavní parametry Qos, které ovlivňují výslednou kvalitu poskytovaných služeb jsou:

- Šířka pásma bandwidth [kbits/s]
- **Zpoždění** delay [ms]
- **Jitter** kolísání zpoždění [ms]
- **Ztrátovost** lossrate [%]

## **2.1 Šířka pásma**

Je to v podstatě přenosová rychlost dat. Čím větší je šířka pásma, tím lepší je prostupnost kanálu. Interaktivní multimediální aplikace vyžadují co největší šířku pásma, tedy i co nej větší přenosovou rychlost. Nedostatečná přenosová rychlost se projevuje nejčastěji zpožděním, což způsobuje trhání hlasu či videa. Šířku pásma je nutno volit především podle typu provozu u jednotlivých uživatelů [12].

### **2.2 Zpoždění**

Celkové zpoždění linky je čas, který zabere datům cesta z vysílacího zařízení do cílového přijímacího zařízení. Většina uživatelů zpoždění v hovoru přes IP síť zaregistruje, když jeho hodnota převýší 150 ms. Pokud se jeho hodnota dostane přes 200ms, je již kvalita přenášeného hlasu velmi špatná. Nad 300 ms je spojení prakticky nepoužitelné. Jednocestného zpoždění se dělí na 3 hlavní části, výsledná hodnota je součtem [12]:

- **• Propagační zpoždění** vzniká při cestě dat z jednoho konce na druhý konec sítě. Je to čas, za který data urazí cestu od vysílače k přijímači. Zapříčiněno konečnou rychlostí šíření signálu po přenosovém médiu.
- **Paketizační zpoždění** čas převodu analogového signálu na digitální, čas převodu do rámců a zpětný převod do analogového signálu.
- **Jitter buffer zpoždění** zpoždění vyrovnávací paměti jitter. Je způsobené přijímačem při ukládání jednoho nebo více paketů, tak aby výsledné zpoždění bylo konstantní a nemělo velkou kolísavost

#### **2.3 Jitter**

Data jsou po síti vysílána po shlucích. Vysílací strana posílá pakety v pravidelných časových intervalech. Při jejich cestě sítí může docházet ke kolísání jejich příchozích časů do přijímače, vlivem různého zatížení sítě. Jitter je velikost proměnlivosti příchodu do přijímače. V ideálním případu by hodnota měla být nulová, čili pakety přicházejí v pravidelných intervalech. V reálném provozu se pro potlačení velikosti jitteru vkládá vyrovnávací paměť tzv. jitter buffer mezi síťovou vrstvu a VoJP aplikaci přijímače. Jeho úkolem je vyrovnat proměnlivost příchodu paketů a taky umožnění použití paketů, které jsou přijaty mimo pořadí. Poté pošle příchozí pakety aplikaci ve správném pořadí. Jitter buffer podrží pakety po určitý čas ve vyrovnávací paměti, aby potlačil kolísavost příchodu, což má však za následek zvýšení celkového zpoždění. Pokud jitter buffer přeteče, tak všechny nově příchozí pakety jsou zahazovány a tím ztraceny [12].

#### **2.4 Ztrátovost**

Pokud jsou data ztracena po cestě sítí a nemohou být obnoveny, tak vytvářejí mezery v přenášeném v hovoru. Pokud je ztráta paketů náhodná, tak to nevede k významnému zhoršení hlasové kvality. Malé pauzy v přenosu paketů nevadí. Pokud je ovšem ztrátovost paketů vysoká nebo nastane ztráta většího množství paketů jdoucího hned za sebou, nastane velké zhoršení kvality hovoru, doprovázené výpadky hlasu volajícího. Jestliže je tato událost doprovázena vysokým zpožděním, je výsledné zhoršení kvality hovoru ještě větší [12].

V tabulce 2.1 je stručně shrnuto hodnocení kvality hovoru v návaznosti na parametry QoS přenosu.

| Kvalita hlasu | Dobrá      | Vyhovující    | Nevyhovující                |
|---------------|------------|---------------|-----------------------------|
| Zpoždění      | $0-150$ ms | 150-300 ms    | nad 300 ms                  |
| <b>Jitter</b> | $0-20$ ms  | $20-50$ ms    | $\text{nad } 50 \text{ ms}$ |
| Ztrátovost    | 0-0.5 $%$  | $0.5 - 1.5\%$ | nad 1.5 $%$                 |

Tab. 2.1: Kvalita hovoru v závislosti na parametrech sítě [7]

## **3 QoS v bezdrátových sítích**

V roce 1997 vznikl standard pod označením 802.11. Celá rodina těchto specifikací prodělala od svého založení mnoho změn, neboť nároky uživatelů a služeb využívajících bezdrátové sítě se stále zvyšují. Hlavními rozšířeními původní specifikace jsou: 802.11a, 802.11b, 802.lig a 802.1 ln. Tyto standardy definují hlavně nové technologie a metody přístupu na fyzické vrstvě k dosažení vyšších přenosových rychlostí. Dále obsahují sady služeb, vysílací frekvence, metody šifrování a autentizace a mnoho dalších vlastností a parametrů.

Architektura bezdrátových sítí se zakládá na filozofii sdíleného média. V situacích, kdy se snaží k přístupovému bodu připojit více stanic současně, je potřeba ošetřit přidělování prostředků jednotlivým klientům. Přístupový bod přidělí prvnímu klientovi veškeré své zdroje. Pokud se připojují i další, tak se snaží vyhovět i jim. V tomto případě dochází ke vzniku kolizních situací, protože přístupový bod nemá stanovenou jasnou politiku, jak se chovat v případě vyššího počtu uživatelů žádajících datové přenosy. Nej větší problém nastává u dřívějších standardů 802.11, kde se přístup k médiu a prostředkům řeší jen na základě soutěžení. Není zde nijak implementován ani aplikován žádný mechanismus pro ošetření priorit a sjednaných podmínek. V důsledku toho nastává, že dochází k zahlcení sítě, nedostupnosti některých služeb. Tyto problémy se bohužel v dnešní době vyskytují stále častěji. Především multimediální aplikace totiž konzumují značnou šířku pásma a bez jednoznačné politiky QoS dochází k nerovnoměrnému zatížení a kolísání dostupné šířky pásma. Aplikace provozované na některých klientských stanicích, zaznamenávají jasné zhoršení kvality přenosů - od krátkých výpadků až k totálnímu přerušení komunikace.

V základním standardu 802.11 a dalších specifikacích mají bezdrátové sítě definovanou jen základní podporu řízení kvality služeb, která pro moderní síťové technologie, služby a aplikace již nestačí. Tzn. není zde kvalitní podpora řízení toku dat, či upřednostňování určitého typu dat, jak je tomu třeba v LAN sítích pomocí metody DiffServ. Proto byla vytvořena a schválena v roce 2005 specifikace 802.1 le, která přidává k dosavadním, již nepostačujícím mechanismům QoS nové metody, aby mohly být moderní multimediální poskytované služby bez problémů provozovány [12].

## **3.1 Základní metody řízení přístupu k médiu**

Bezdrátové sítě standardu 802.11 využívají v základní komunikaci náhodnou přístupovou metodu vícenásobného přístupu s detekcí nosné CSMA/CA (Carrier Sense Multiple Access, Collisin Avoidance). Principem metody je naslouchání stanic, zdali je médium volné. V případě, že je médium volné, může daná stanice vysílat. Jedná se o metodu s mechanismem předcházení kolizí. U technologií Wi-Fi se přístupová metoda označuje jako koordinační funkce. Pro standardy 802.11a/b/g/n jsou definovány dva základní typy koordinačních funkcí:

#### **Distribuovaná koordinační funkce DCF (Distributed Coordination Function)**

- při náhodné přístupové metodě stanice mezi sebou soutěží o přístup k médiu
- využívá mezirámcovou mezeru DJFS (Distributed Coordination Function Interframe Space)

#### **Centralizovaná koordinační funkce PCF (Point Coordiantion Function)**

- představuje přístupovou metodu bez soutěžení
- před využitím této metody klientem je vyžadována registrace u přístupového bodu. Po registraci jsou dotazovány stanice, jestli mají data k vysílání.
- metoda pracuje jen ve spolupráci s DCF, kvůli kompatibilitě
- v praxi se skoro vůbec nepoužívá

### **3.2 Mezirámcové mezery**

Jsou to doby čekání, které klientské stanice povinně čekají před zahájením pokusu o vyslání každého nového rámce. Délka této čekací doby ovlivňuje pravděpodobnost získání stanice přístupu médiu. Čekací doba může tedy zajistit prioritní řízení přístupu.

#### **Krátká mezirámcová mezera - SIFS (Short Interframe Space)**

Mezera SJFS je nejkratší dobou a zajišťuje největší pravděpodobnost přístupu k médiu. Používá se pro přenos rámců během intervalu bez soutěžení. Před nebo po intervalu SJFS bývají odeslány rámce RTS (Request To Send) pro rezervaci, CTS (Clear To Send) k potvrzení rezervace a rámec ACK pro potvrzení přijatého rámce. Hlavním úkolem intervalu SIFS je zasílání potvrzujícího rámce ACK pro předchozí přenos. SIFS také používají stanice, které již mají právo přístupu k médiu a potřebují si je ponechat. SIFS jim právo přístupu zaručí, protože ostatní stanice musí vyčkat do doby, kdy je médium volné delší čas [9].

## **Mezirámcová mezera centralizované koordinační funkce - PIFS (Point Coordination Function Interframe Space)**

Mezera PIFS bývá využívána stanicemi pracujícími vPCF módu. Jeho úkolem je zajistit prioritní přístup k médiu na začátku intervalu bez soutěžení.

## **Mezirámcová mezera distribuované koordinační funkce - DIFS (Distributed Coordination Function Interframe Space)**

Mezeru DIFS využívají stanice pracující v módu DCF. Po uplynutí DIFS může začít soutěžení o médium mezi stanicemi. V průběhu soutěže stanice ještě čekají náhodnou dobu, aby se předešlo kolizím. Každá stanice s daty pro vysílání si po DIFS vygeneruje náhodné číslo CW (Contention Window) z intervalu  $0 - CW_{min}$ , které vynásobí délkou čekacího intervalu (slot tíme) a začne postupně odpočítávat. Stanice, která odpočítá stanovený interval jako první, může začít vysílat. Jakmile ostatní stanice zjistí, že médium je již obsazené, zastaví odpočítávání a zapamatují si číslo do další soutěže. Pokud během přenosu rámce nastane kolize, bude zvoleno nové náhodné číslo, určené vzorcem *CWnew = (CW<sup>0</sup> id + 1)\*PF - 1.* Koeficient zvětšení PF (Persistence Factor) v případě DCF má konstantní hodnotu PF = 2. Velikost CW může narůstat až do CWmax [9].

## **Mezirámcová mezera výběru hybridní koordinační funkce HCF mechanismu EDCA - AIFS**

Mezirámcová mezera AIFS (Arbitration Interframe Space) je využívána stanicemi, které využívají nových metod QoS dle standardu 802.1 le.

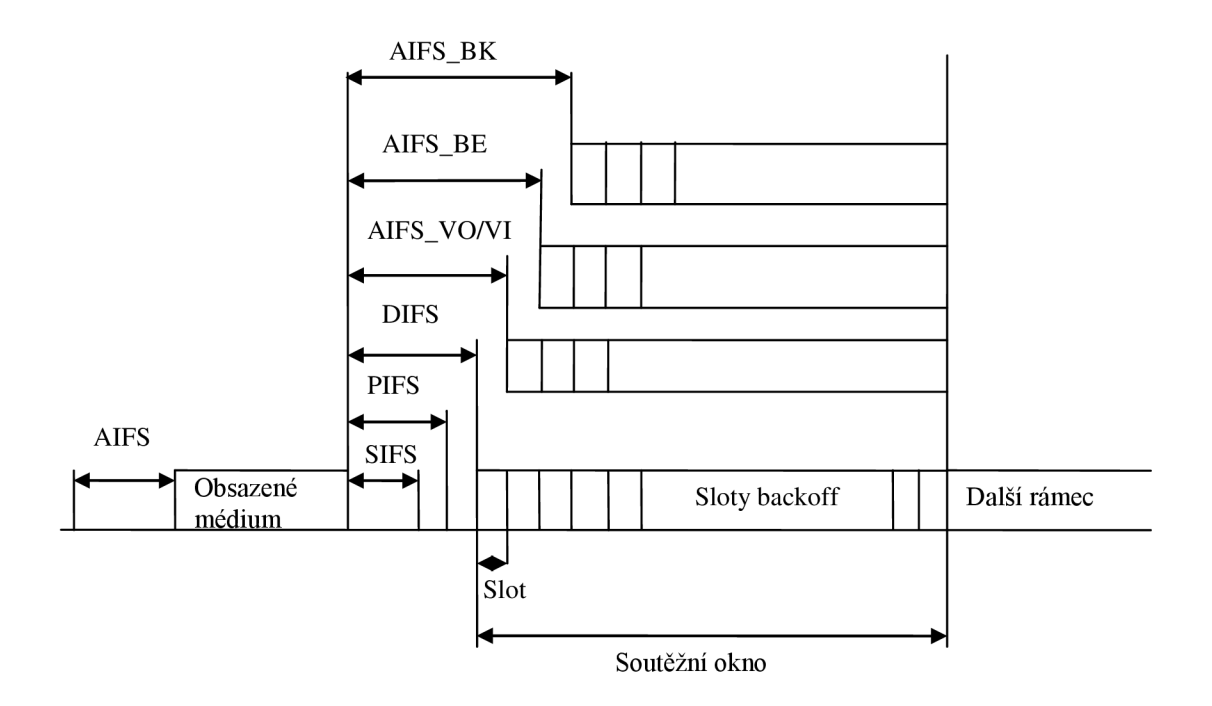

Obr. 3.1: Mezirámcové mezery a soutěžení o přístup mechanismu EDCA

Konkrétní velikosti mezirámcových mezer a čekacího intervalu slot time jsou uvedeny v tabulce níže.

| Technologie | <b>SIFS</b> | <b>PIFS</b> | <b>DIFS</b> | slot time  | $CW_{min}$ | $CW_{max}$ |
|-------------|-------------|-------------|-------------|------------|------------|------------|
| 802.11a     | $16 \mu s$  | $25 \mu s$  | $34 \mu s$  | $9 \mu s$  | 15         | 1023       |
| 802.11b     | $10 \mu s$  | $30 \mu s$  | $50 \mu s$  | $20 \mu s$ | 31         | 1023       |
| 802.11g     | $10 \mu s$  | $30 \mu s$  | $50 \mu s$  | $20 \mu s$ | 15         | 1023       |

Tab. 3.1: Velikosti mezirámcových mezer [10]

### **3.3 IEEE802.11e**

Vzrůstající uživatelské nároky na nové aplikace pracující v reálném čase, které využívají stále větší přenosové rychlosti, vedly IEEE v roce 2005 k zavedení nového standardu 802.11e. Standard definuje pokročilé mechanismy pro zabezpečení kvality služeb v sítích WLAN . Standard 802.11e rozšiřuje možnosti MAC (Media Access Control) vrstvy v původní definici standardu 802.11. Je zde používána sada služeb podporující zajištění kvality služeb - QBSS (QoS-supporting BSS). Nové metody zajištění QoS jsou navrhnuly tak, aby byly podporovány i starší, dříve zavedené mechanismy. Metody standardu 802.1 le jsou nástavbou základních metod řízení přístupu ve WLAN a proto jsou DCF i PCF v něm obsaženy.

Základem sady QBSS je hybridní koordinátor HC (Hybrid Coordinator). Funkci HC musí přistupovat jak přístupový bod, tak i uživatelská stanice. Ta se potom nazývá QSTA (QoS Station). Z hybridního koordinátoru HC vycházejí dvě koordinační funkce - rozšířená distribuovaná koordinační funkce EDCF (Enhanced Distributed Coordination Function) a hybridní koordinační funkce HCF (Hybrid Coordination Function). EDCF pracuje pouze v intervalu se soutěžením, zato HCF pracuje v obou režimech. HCF během intervalu soutěžení využívá EDCF. Každá ze dvou koordinačních funkcí má definovaný svůj přístup ke kanálu. EDCF využívá rozšířeného přístupu ke kanálu EDCA (Enhanced Distributed Channel Access). HCF je řízena pomocí mechanismu HCC A (HCF Controlled Channel Access) [12].

#### **3.3.1 Mechanismus řízení přístupu EDCA**

Metoda rozšířeného distribuovaného přístupu k médiu je založena na principu dělení typu dat do čtyř kategorií, AC (Access Category) - AC BK (přenos na pozadí), AC BE (přenos typu Best Effort), AC VI (přenos videa) a AC VO (přenos hlasu). Tyto kategorie se dále mohou rozdělit až na 8 tříd provozu. Třídy provozu odpovídají standardu 802.ID, který platí pro sítě LAN. Toto zajišťuje plnou kompatibilitu tříd metody EDCA střídami definovanými v pevných sítích LAN . Přenos best effort má definovanou nejvyšší prioritu a to číslem 0.

| Priorita       | Priorita<br>dle 802.1D | Užití podle 802.1D        | Acces<br>category | Užití podle<br>802.11e |
|----------------|------------------------|---------------------------|-------------------|------------------------|
| Nejnižší       | 1                      | přenos na pozadí          | $AC_BK(0)$        | přenos na pozadí       |
|                | $\overline{2}$         | nedefinované              | $AC$ BK $(0)$     | přenos na pozadí       |
| $\overline{0}$ |                        | best effort (výchozí)     | $AC$ BE $(1)$     | best effort            |
|                | 3                      | excelent effort           | $AC$ $BE(1)$      | best effort            |
|                | $\overline{4}$         | řízená zátěž              | $AC_VI(2)$        | video                  |
| 5              |                        | video (zpoždění do 100ms) | $AC_VI(2)$        | video                  |
|                | 6                      | hlas (zpoždění do 10ms)   | $AC$ VO $(3)$     | hlas                   |
| Nejvyšší       | $\overline{7}$         | správa sítě               | $AC\,VO\,(3)$     | hlas                   |

Tab. 3.2: Provázání 802.1D a 802.1 le [10]

Principem mechanismu EDCA je dělení provozu do čtyř tříd a jeho následné řazení do front. Schematicky je znázorněn níže na obrázku 3.2. Každá třída má svou vlastní frontu pro svůj typ dat. Fronty následně mezi sebou soutěží, stejně jako stanice při DCF, o tzv. příležitost přenosu TXOP (Transmission Oportunity). TXOP je čas, ve kterém může daná fronta přenést daný rámec dat. Délka intervalu TXOP je předem daná a jeho maximální doba trvání je pevně definovaná v synchronizačním rámci beacon, který vysílá přístupový bod. Pro soutěžení metody EDCA byla zavedena nová mezirámcová mezera výběru AJES (Arbitration Interframe Space). Každá kategorie ze čtyř má definovanou svoji vlastní dobu intervalu AJES. Pro každou kategorii musí platit AIFS AC  $\geq$ DIFS. U každé kategorie je také možno nastavit hodnoty  $CW_{min}$  AC,  $CW_{max}$  AC a AF AC. Je nutné vždy nastavit menší velikost okna soutěžení u kategorie s vyšší prioritou, aby ta dostala dřív příležitost přenosu.

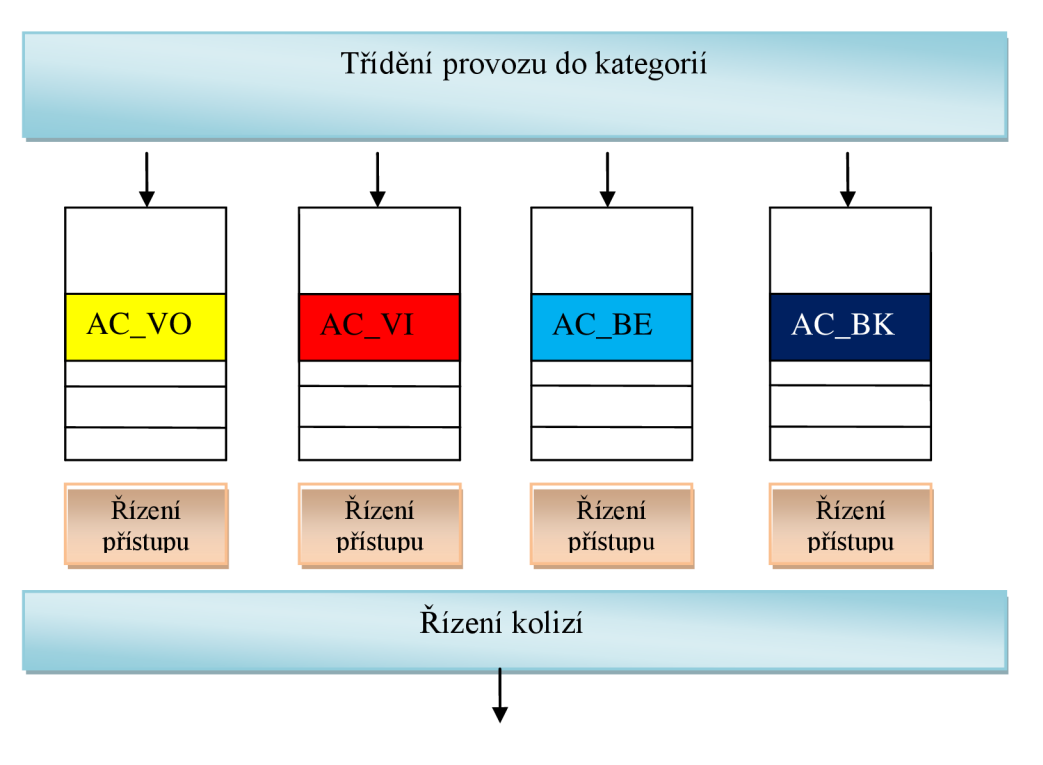

Obr. 3.2: Mechanismus EDCA [10]

Tab. 3.3: Standardem doporučené hodnoty hlavních parametrů tříd metody EDCA

|             | AC             | <b>AIFSN</b>   | $CW_{min}$           | $CW_{max}$                         |
|-------------|----------------|----------------|----------------------|------------------------------------|
|             |                |                | $(CW_{min}+1)/4 - 1$ | $\sim$ (CW <sub>min</sub> +1)/2 -1 |
|             | V <sub>O</sub> | $\overline{2}$ | 3                    |                                    |
|             |                |                | $(CW_{min}+1)/2 -1$  | $CW_{min}$                         |
| <b>EDCA</b> | VI             | $\overline{2}$ |                      | 15                                 |
|             |                |                | $CW_{min}$           | $CW_{max}$                         |
|             | <b>BE</b>      | 3              | 15                   | 1023                               |
|             |                |                | $CW_{min}$           | $CW_{max}$                         |
|             | BK             | 7              | 15                   | 1023                               |

Pokud jsou v síti WLAN stanice využívající mechanismu EDCA i starší DCF, je nutno přidat k době soutěžení DIFS u DCF ještě slot time, aby stanice nepodporující metody 802.11e nedostaly přístup k médiu dříve než modernější s metodou EDCA. Protože DIFS < AIFS, je nutné, aby k dekrementaci u DCF stanice došlo později. Toho se dosáhne dříve zmíněným přidáním jednoho timeslotu k DIFS.

Kolize může také nastat ve chvíli, kdy dvě nebo více front v jedné stanici dosáhnou přístup po soutěžení k médiu zároveň. Případ je řešen tak, že příležitost k vysílání TXOP získá stanice s vyšší prioritou [12].

#### **3.3.2 Mechanismus řízení přístupu HCCA**

Vychází z centralizované koordinační funkce PCF. HCCA zaručuje oproti EDCA absolutní garanci zpoždění či doby přenosu. Řízení kvality služeb probíhá jak v intervalu se soutěžením, tak v době bez soutěžení. Je nutná konkrétní specifikace požadavků stanice na přístupový bod s funkcí HF a ten danou QoS přijme nebo zamítne. Během intervalu bez soutěžení CFP (Contention Free Period) se přístupový bod dotazuje zaregistrovaných stanic, zda mají data k vysílání. Pokud ano, dojde k jejich odeslání. Poté se přepne přístupový bod do módu DCF a probíhá soutěž stanic o příležitost k přenosu [12].

## **4 Měření QoS parametrů reálných Wi-Fi sítí**

Pro získání relevantních výsledků měření bylo otestováno více programů a zvoleny byly ty s nejlepšími a nejvěrohodnějšími výsledky. Praktická měření jednotlivých standardů a jejich hlavních parametrů jsou rozdělena do několika částí. Bylo testováno několik síťových parametrů při různém zatížení sítě, pro různé standardy Wi-Fi a pro různý účel. Testy jsou zaměřeny na několik druhů přenosů. K testu protokolu TCP a UDP byl zvolen program Iperf s grafickou nástavbou Jperf verze 2.0.2 pro názornější zobrazení výstupu během testů. Byly zkoušeny i jiné programy, ale Iperf [17] se jevil jednoznačně jako nejlepší. Tento výkonný síťový tester může generovat TCP nebo UDP provoz, podle zadaných kritérií. Software funguje na bázi klient-server aplikace, kdy na dvou stanicích je program nainstalován a měření probíhá mezi dvěma koncovými body sítě. Tento program je open-source a mohou do něj zasahovat i třetí strany. Výstupem měření jsou hodnoty, jako je právě aktuální šířka pásma (Bandwidth), ztrátovost (Lossrate), kolísání zpoždění (Jitter) a velikost datového toku. V dalších měřeních byla na sítí simulována zátěž v podobě stahování streamovaného videa z internetu nebo byla komunikace zatěžována pomocí FTP přenosu. Doba odezvy mezi stanicemi byla taky zaznamenána.

Měření probíhala na vlastních zařízeních a na zapůjčených zařízeních. Seznam použitých zařízení je uveden níže. Před každým měřením jednotlivého standardu bylo prováděno skenování dostupných Wi-Fi sítí v oblasti kvůli možnému překrytí. Kanály byly vždy voleny tak, aby nedocházelo k rušení od okolních Wi-Fi sítí v místě měření, pokud byly nějaké přítomny. Ke skenování okolních Wi-Fi sítí byl použit program NetStumbler.

Pro většinu měření bylo použito schéma, kde byl jeden přístupový bod - WiFi router, jeden bezdrátový klient - notebook a jeden server v podobě lokálního desktopového počítače připojeného Ethernetem krouteru. Na obou koncových bodech byl nainstalován potřebný software. Měření bylo prováděno v nezatížené síti, potom v sítí zatížené přenosem streamu ze serveru YouTube ve vysoké kvalitě a nakonec přenosem FTP mezi dvěma koncovými zařízeními.

Měření v síti 802.11b, 802.11g a 802.11n proběhlo za pomocí notebooku, routeru a serveru v podobě desktopu. Vzdálenost mezi routerem a klientem byla 3m. Bezdrátová síť byla zabezpečena pomocí WPA 2 AES. Pomocí NetStumbleru byl vybrán vhodný kanál.

#### **4.1 Měření sítě 802.11b**

Praktické měření standardu 802.11b proběhlo pomocí přístupového bodu, notebooku a desktopového počítače. Přehledné výsledky pro transportní protokoly TCP a UDP jsou níže viz obr. 4.1 a 4.2.

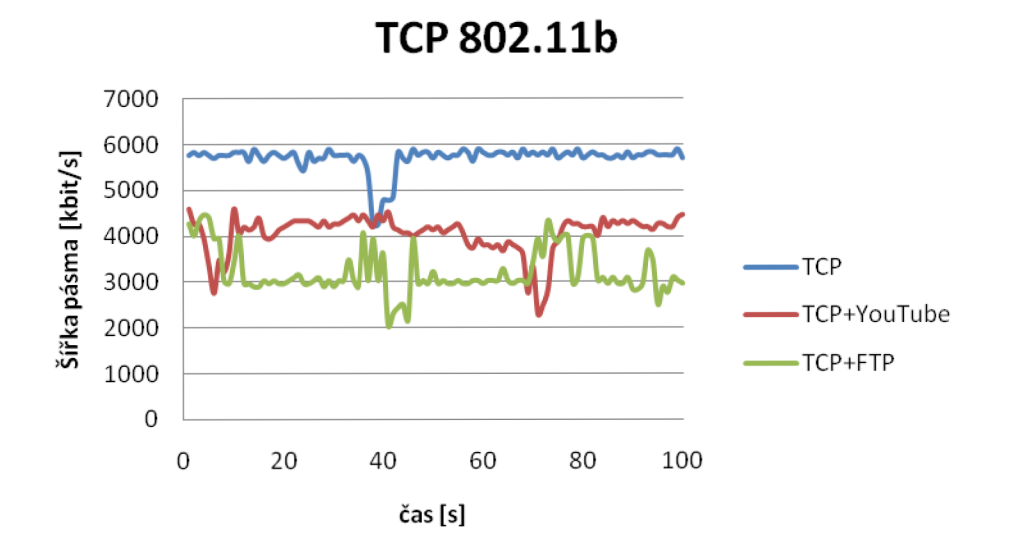

Obr. 4.1: Změřená šířka pásma pro protokol TCP v síti 802.11b

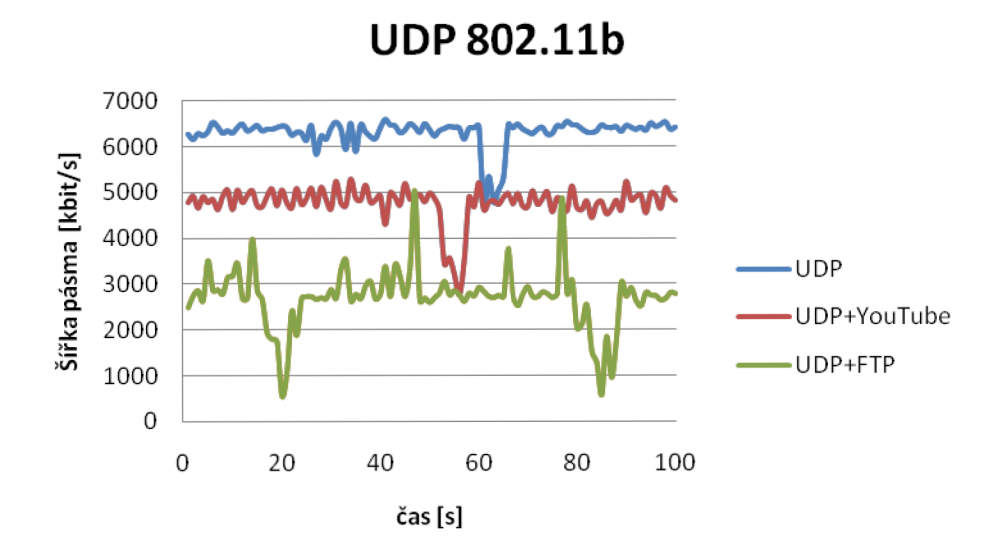

Obr. 4.2: Změřená šířka pásma pro protokol UDP v síti 802.1 lb

Doba odezvy v nezatížené síti se pohybovala kolem 4 ms a v zatížené síti pomocí FTP činila 9 ms. Rychlost FTP se pohybovala okolo 650 kB/s a pro malé soubory 400 kB/s.

V případě standardu 802.11b se přenosy pro oba protokoly chovaly dosti podobně a šířka pásma si takřka odpovídala. Pro nezatíženou síť - UDP přenos a pro UDP zatížený pomocí YouTube byla přece jen šířka pásma o trochu lepší než pro stejné charakteristiky u protokolu TCP.

### **4.2 Měření sítě 802.11g**

Praktické měření standardu 802.1 lg proběhlo za stejných podmínek jako u měření standardu 802.11b. Přehledné výsledky pro transportní protokoly TCP a UDP jsou níže viz obr. 4.3 a 4.4.

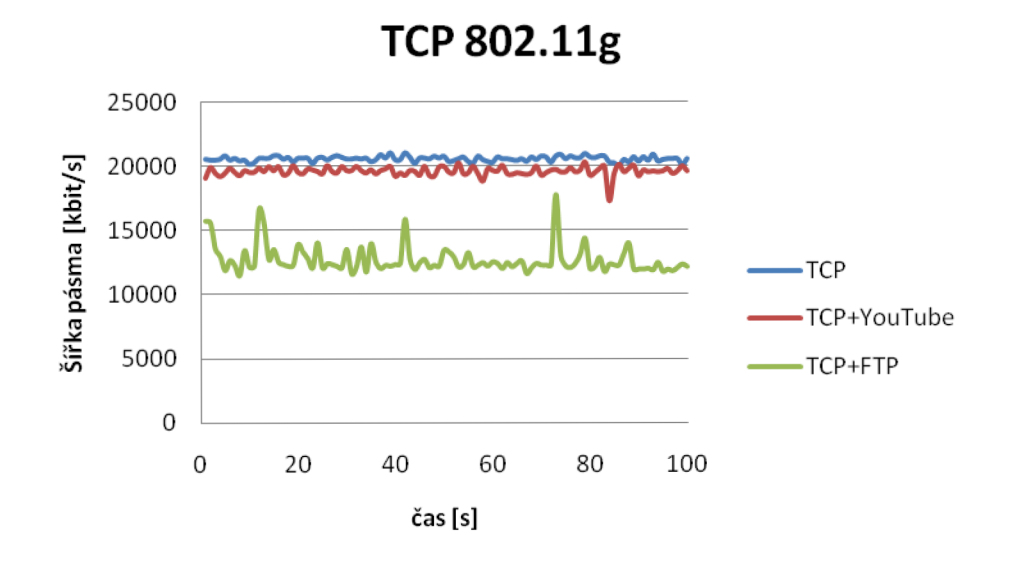

Obr. 4.3: Změřená šířka pásma pro protokol TCP v síti 802.1 lg

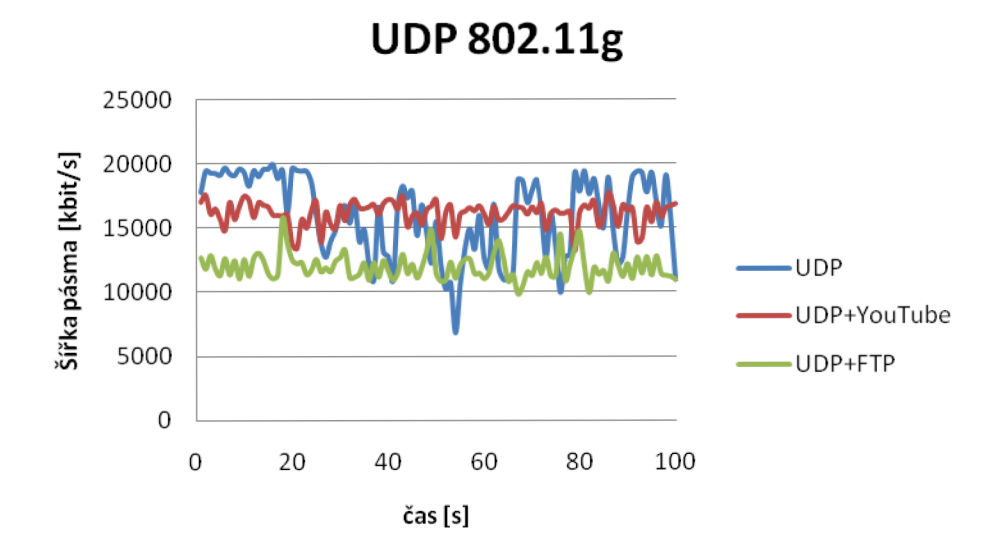

Obr. 4.4: Změřená šířka pásma pro protokol UDP v síti 802.1 lg

Doba odezvy v mezi serverem a stanicí se pohybovala v zatížené i nezatížené síti kolem 3 ms. Rychlost FTP stahování dat byla 1900 kB/s pro velké soubory a 1000 kB/s pro malé soubory. Z výše uvedených obrázků je vidět, že přenosy pomocí TCP se vyznačovaly stabilnější šířkou pásma. Dokonce při přenosech TCP byla dosahovaná šířka pásma větší. Maximální šířka pásma bez zátěže byla naměřena 20582 kbit/s pro 100 s přenos.

Byla také provedena série měření na síti 802.1 lg s osmi klienty a jedním Wi-Fi routerem. Měření probíhalo mezi dvěma bezdrátovými stanicemi. Stanice byly vzdáleny 7 m od přístupového bodu přes dvě železobetonové zdi. V této síti již byla odezva a dosahované rychlosti značně odlišné od ideálních případů zmíněných výše. Nikdo z klientů nezatěžoval síť nadměrně, jen běžným brouzdáním webu a komunikací přes instant messengery.

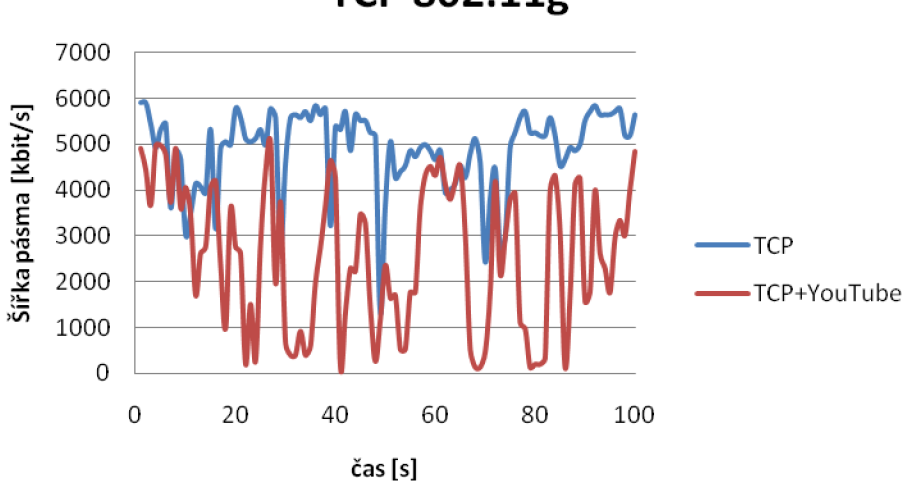

**TCP 802.lig** 

Obr. 4.5: Změřená šířka pásma pro protokol TCP v síti 802.1 lg s osmi klienty

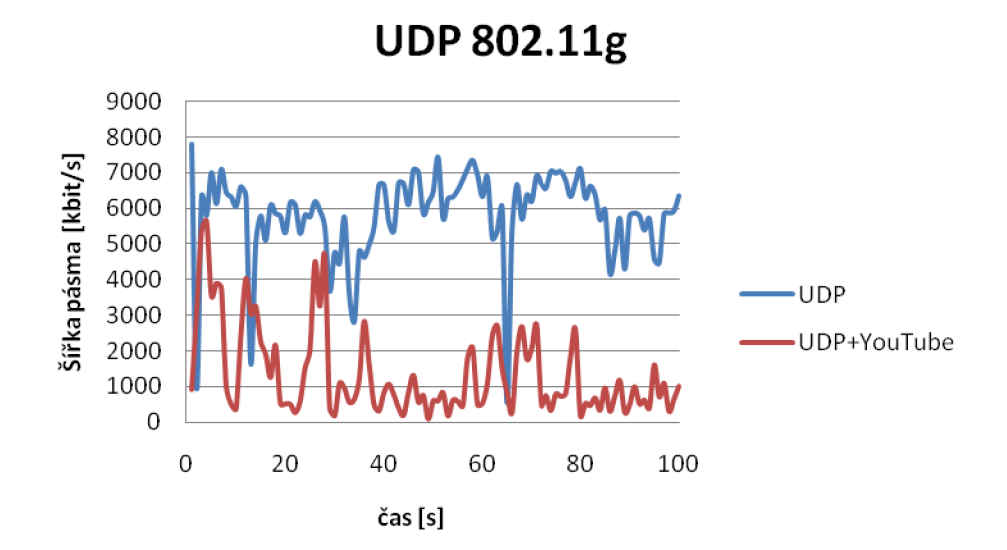

Obr. 4.6: Změřená šířka pásma pro protokol UDP v síti 802.1 lg s osmi klienty

| 802.11g    | <b>Bandwidth</b><br>[kbit/s] | Lossrate<br>[%] | <b>Jitter</b><br>[ms] |
|------------|------------------------------|-----------------|-----------------------|
| <b>TCP</b> | 4872                         | x               | x                     |
| TCP + YT   | 2595                         | x               | x                     |
| UDP        | 5682                         | 2,20            | 3,26                  |
| $UDP + YT$ | 1310                         | 2,50            | 10,77                 |

Tab. 4.1: Výsledné hodnoty parametrů sítě 802.11g s osmi klienty

Reálná přenosová rychlost FTP v této síti s osmi klienty činila 800 kB/s pro velký soubor a 550 kB/s pro malé soubory. Průměrná doba odezvy byla 96 ms, což není velice dobrý výsledek. Průměrná šířka pásma dle tab. 4.1 pro síť bez zátěže byla pro protokol UDP o 700 kbit/s větší než pro TCP. Jitter již při zátěži dosahoval 10 ms.

#### **4.3 Měření sítě 802.1 ln**

Pro měření sítě se standardem 802.lln byl zapůjčen externí IT firmou Wi-Fi router D-Link DIR-635, který dle výrobce podporuje rychlosti sítě WLAN 300 Mbit/s. Ovšem tato rychlost je pouze na fyzické vrstvě, tudíž reálné přenosové rychlosti se pohybovaly hluboko pod výrobcem udávanou hodnotou. Tento router je již vybaven funkcí WISH (Wireless Intelligent Stream Handling) pro prioritizaci tříd provozu. Dále jsem byl zapůjčený notebook s integrovanou kartou podporující standard 802.1 ln pro rychlost 300 Mbit/s.

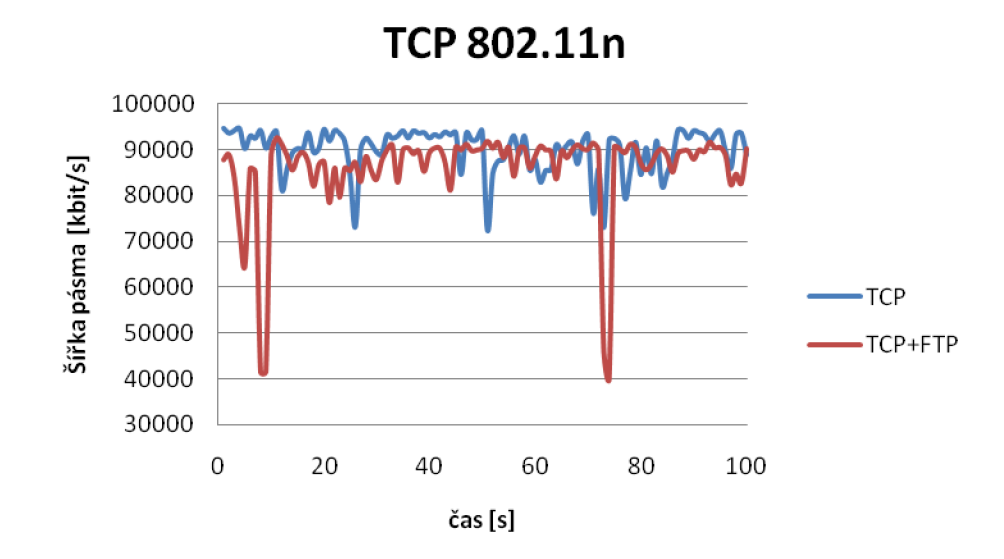

Obr. 4.7: Změřená šířka pásma pro protokol TCP v síti 802.1 ln

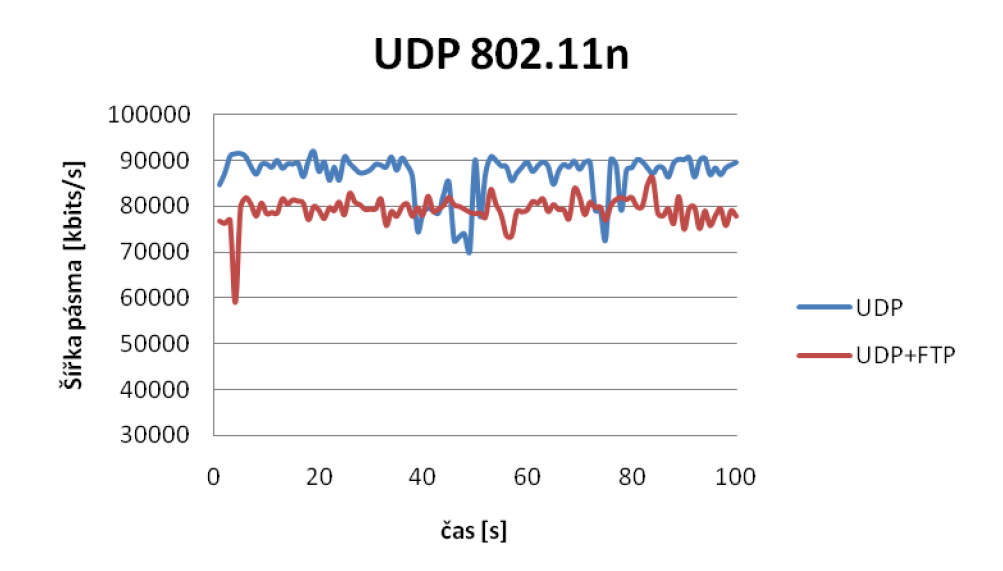

Obr. 4.8: Změřená šířka pásma pro protokol UDP v síti 802.1 ln

Jak je vidět z obrázků 4.7 a 4.8 výše, tak přenosové rychlosti se v tomto případě pohybují kolem 80 – 90 Mbit/s. Jednoznačně lze říci, že zlepšení dostupné šířky pásma oproti 802.11 g se ve standardu 802.11n dosáhlo. Zvýšení rychlosti ovšem není tak markantní, z cca 20 Mbit/s se dostává na 80 - 90 Mbit/s, což je skoro rychlost FastEthernetu. Protokol TCP se vyznačoval většími výkyvy v šířce pásma. Průměrná rychlost stahování FTP pro velký soubor byla 5 MB/s a pro malé soubory poloviční 2,5 MB/s. Test odezvy dosáhl hodnot menších než 1 ms.

V konfiguračním rozhraní router ukazoval rychlost 300 Mbit/s a signál 100 % pro mého klienta. Měření probíhalo ve 40 MHz módu - Channel Bonding. Na síť bylo připojeno jen zařízení podporující standard 802.lln. Samozřejmě pro jiné zařízení se bude dosahovat jiných rychlostí. Při použití kvalitního routeru a klientského zařízení budou přenosové rychlosti určitě někde jinde.

### **4.4 Srovnání standardů**

V následujících tabulkách 4.2, 4.3 a 4.4 je přehledné srovnání všech měřených standardů. Jsou to průměrné hodnoty za časový interval měření 100 sekund. Hodnoty Lossrate a Jitter nebyly pro protokol TCP změřeny, neboť Iperf tuto možnost neposkytuje, proto jsou tyto hodnoty nahrazeny znakem x.

Tab. 4.2: Výsledné hodnoty 802.11b Tab. 4.3: Výsledné hodnoty 802.lig

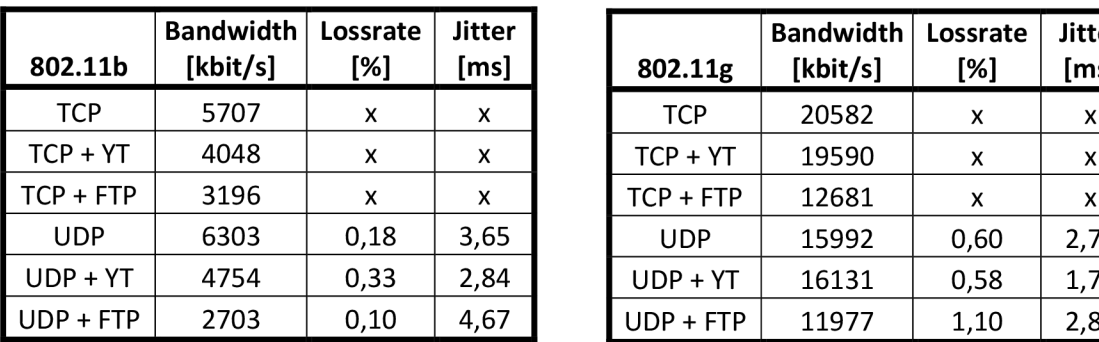

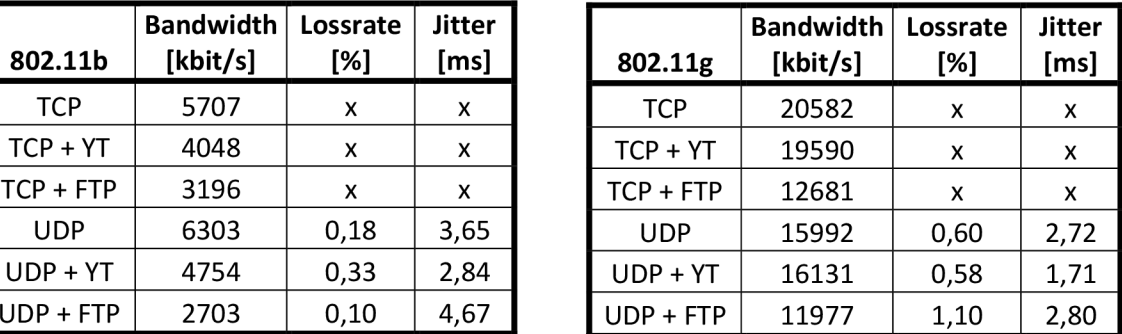

Tab. 4.4: Výsledné hodnoty 802.1 ln

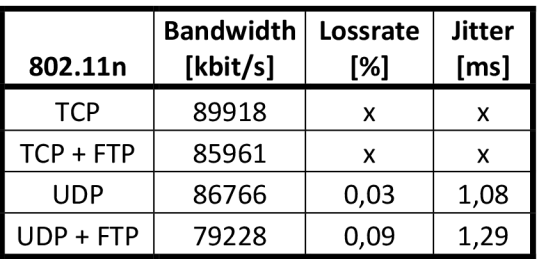

#### **Seznam použitých zařízení při měření:**

- Acer TravelMate 5520, WinXP SP3
- 2x Acer Extensa 5220, WinXP SP3
- ASUS UL3 Aseries, Win 7
- Desktop server AMD 2500+, WinXP SP3
- Desktop server Intel Dual Core E6300, WinXP SP3
- Wi-Fi router TP-LINK WR542G, anténa 3dBi
- Wi-Fi router D-Link DIR-635

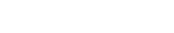

## **5 Měření Wi-Fi sítí v Opnet Modeleru**

Hlavní část praktického měření diplomové práce se zabývá simulacemi bezdrátových sítí v Opnet Modeleru 14.0.A PL3 a následnou analýzou statistik jednotlivých standardů.

### **5.1 Opnet Modeler**

Jedná se o výkonný softwarový nástroj pro tvorbu, simulaci a analýzu komunikačních sítí, síťových a telekomunikačních zařízení, protokolů a aplikací. V současné době je na trhu ve verzi 16.0 PL1. Opnet Modeler obsahuje velké množství možností konfigurace uživatelem vybraných prvků a prakticky ukazuje výhody či nevýhody jednotlivých technologií. Je rozšířen jak v komerčním sektoru, kde jej firmy využívají ke své podnikatelské činnosti, tak i v oblasti školství a vzdělávání jako ideální nástroj pro názornou simulaci jednotlivých technologií, protokolů, sítí, atd. Tento program umožňuje modelovat a simulovat téměř jakékoliv architektury sítí, neboť má bohatou knihovnu modelů. Opnet Modeler má velké možnosti v oblasti simulací a zobrazení výsledků. Naměřené hodnoty jsou přehledně zobrazeny pomocí tabulek, výsledky lze exportovat do MS Excelu nebo generovat do formátu XML/HTML. Je to velmi variabilní nástroj, na nejnižších úrovních je možno zasahovat do struktury programu a procesů za pomocí jazyka C/C++.

Při tvorbě nového scénáře se obvykle používá funkce drag and drop, kdy se jednotlivé objekty vybírají z okna Object Palette. Objekty jsou definované a uložené v knihovnách Opnet Modeleru. Tyto knihovny jsou tematicky rozděleny do určitých skupin, např. ATM, Internet, Wireless, Ethernet, xDSL atd. Opnet Modeler také poskytuje možnost vytvořit si své vlastní uzly a přesně nadefinovat požadované vlastnosti objektu

Opnet Modeler je hierarchicky rozdělen do několika vrstev, grafické prostředí ukazuje reálné rozložení jednotlivých síťových komponent. Je složen ze tří základních editorů:

**Project Editor** - zobrazuje aktuální schéma celého vytvořeného projektu. V okně Project Editoru je vidět celá topologie vytvořené sítě, jednotlivé uzly a linky mezi nimi.

**Node Editor** - přesně definuje vnitřní strukturu vybraného uzlu. Jsou zde zobrazeny toky dat mezi moduly - procesy, které mohou přijímat a odesílat pakety

Process Editor - je nejnižší úrovní Opnet Modeleru. Je zde nadefinováno chování jednotlivých modulů v jazyce C/C++. Možnost změny chování jednotlivých modulů, popřípadě definice a tvorba svých vlastních.

#### **5.2 Navržená bezdrátová síť**

Mnou navržená síť byla vytvořena pro účely srovnání jednotlivých standardů bezdrátových sítí. Jedná se jeden kompletní projekt, který obsahuje šest naklonovaných scénářů. Topologie a rozložení jednotlivých komponent sítě lze vidět v Project Editoru na obr. 5.1. Projekt je vytvořen v prostředí typu office 100 x 100 m. Stavba a služby jednotlivých scénářů jsou zcela shodné, aby bylo možno objektivně porovnat sítě mezi sebou. Celá síť je koncipována jako multimediální a odráží poslední vývoj v oblasti přístupu a využívání internetu v současné době. Síť poskytuje pět na sobě nezávislých služeb - HTTP, email, FTP, video přenosy a hlasové (Voice) přenosy. Pro každou službu je zvlášť zřízen samostatný server, který zprostředkovává služby jednotlivým uživatelům. Všechny servery jsou připojeny na centrální přepínač, ke kterému jsou připojeny i tři přístupové body pro bezdrátovou síť. Metalická spoje a připojené komponenty v metalické síti využívají technologii Gigabit Ethernet. Na straně bezdrátové časti sítě je celkem dvanáct uživatelských počítačů. Bezdrátové stanice jsou připojeny vždy po čtyřech k jednomu přístupovému bodu. Všichni uživatelé plně využívají poskytovaný multimediální obsah. Každý uživatel využívá současně všechny služby poskytované sítí. Dále v Project Editoru nesmějí být opomenuty dvě základní komponenty - Application Config a Profile Config. Pomocí Application Configu se definují jednotlivé aplikace a služby v sítí, jejich spuštění, četnost, opakování atd. Profile Config sdružuje nadefinované aplikace do profilů a ty jsou pak přidělovány jednotlivým uživatelům. Správné nastavení těchto dvou základních komponent je velmi důležité, neboť ovlivňují chování aplikací a služeb v celé síti. Pokud je nějaká služba nefunkční, je chyba nejčastěji v nastavení právě dvou zmiňovaných komponent. Dále je samozřejmé dobře nastavit podporu na serverech a jednotlivých uživatelských stanicích.

V případě sítí využívajících standard 802.lie jsou jednotlivé služby mapovány do EDCA kategorií a dále je s daty zacházeno dle politiky QoS. Služby HTTP a Email jsou řazeny do kategorie Backgroung (1). FTP přenosy jsou mapovány do provozu typu Best Effort (0), Video přenosy do kategorie Video - Interactive Multimedia (5) a Voice přenosy do kategorie Voice - Interactive Voice (6).

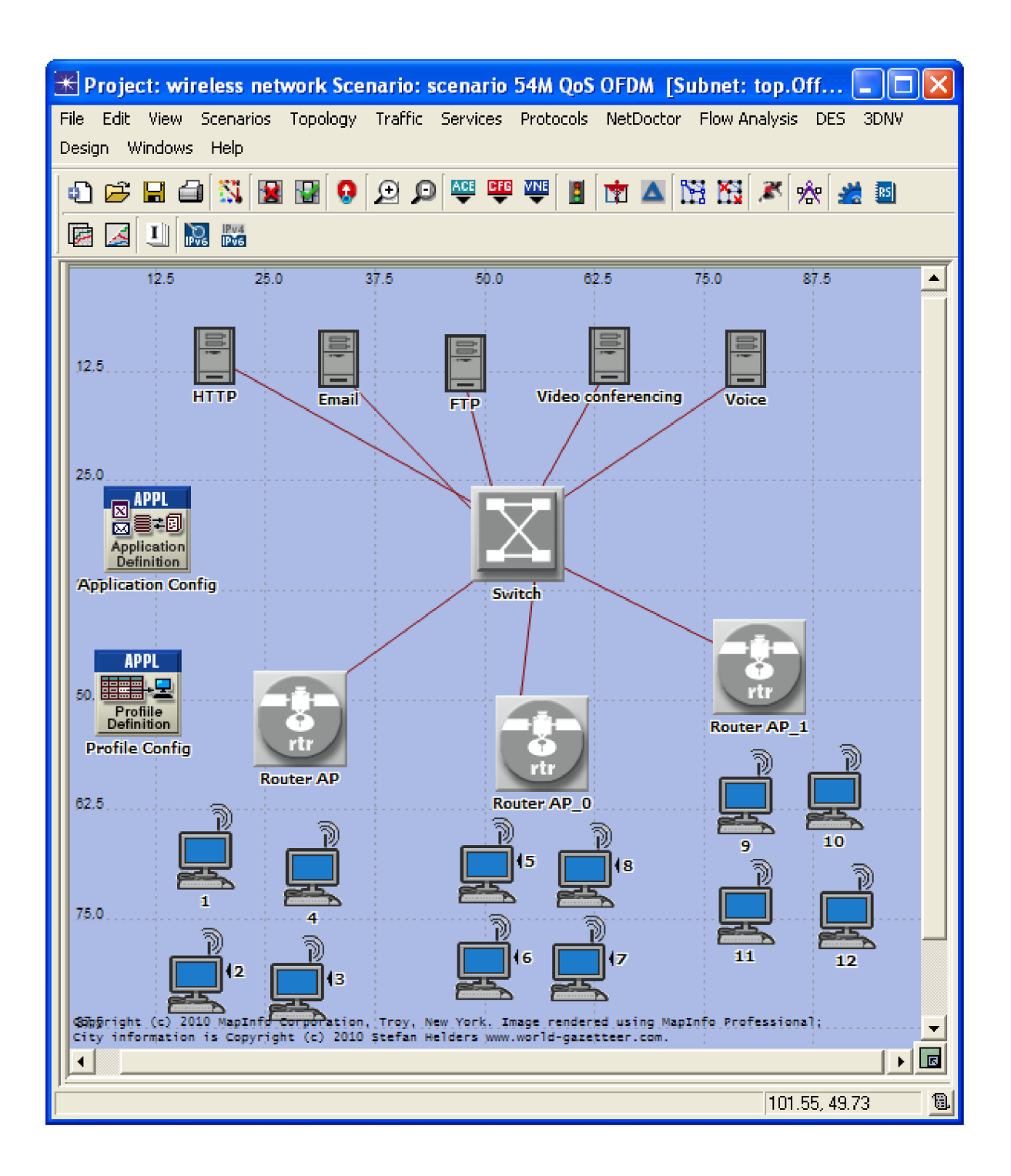

Obr. 5.1: Navržená síť pro srovnání standardů WLAN

Celkově si lze navrhnutou síť představit v reálném životě jako velmi zjednodušenou síť ISP (Internet Service Provier) pro domácnosti a firmy.

V simulované síti je potřeba u jednotlivých přístupových bodů nastavit rozdílný BSS Identifier. V případě stejného identifikátoru nelze scénář simulovat. Dále je potřeba změnit automatické nastavení kanálů Wi-Fi, neboť při ponechání automatického nastavení Opnet Modeler zvolí kanály špatně a nastane rušení sítí mezi přístupovými body a tím prudce klesá propustnost sítě, viz obr. 5.2 a 5.3.

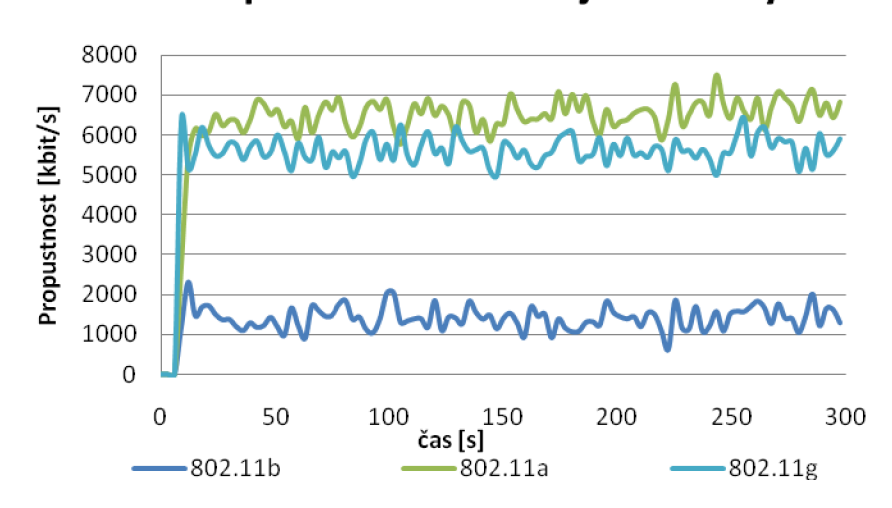

**Propustnost sítí - stejné kanály** 

Obr. 5.2: Propustnost sítí při volbě všech stejných kanálů

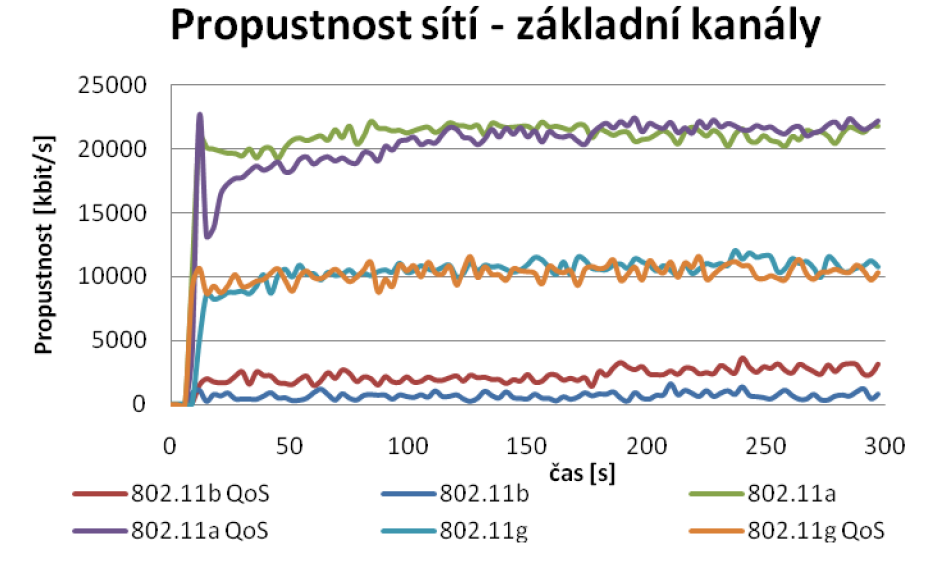

Obr. 5.3: Propustnost sítí s automatickým nastavením kanálů Opnet Modelerem

### **5.3 Simulace sítě 802.11b**

Bezdrátová síť 802.11b je nastavena na podporu rychlosti 11 Mbit/s v pásmu 2,4 GHz. Oba následující grafy prezentují jednoznačnou účinnost zapnutí podpory standardu 802.1 le na uživatelských stanicích. Pro názornou ukázku byla vybrána stanice č. 9, která je přiřazena k routeru AP\_1. Statistika Packet Delay Variation je nejhorší ze všech sledovaných sítí.

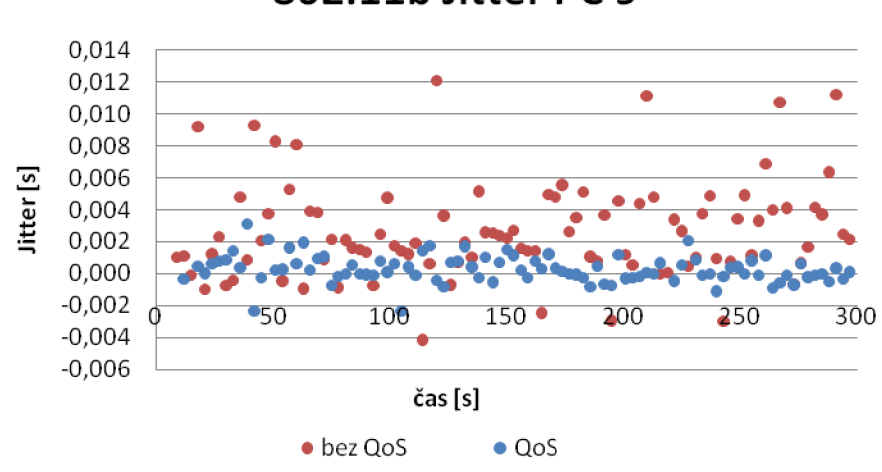

**802.11b Jitter PC 9** 

Obr. 5.4: Jitter stanice 9 v síti 802.1 lb

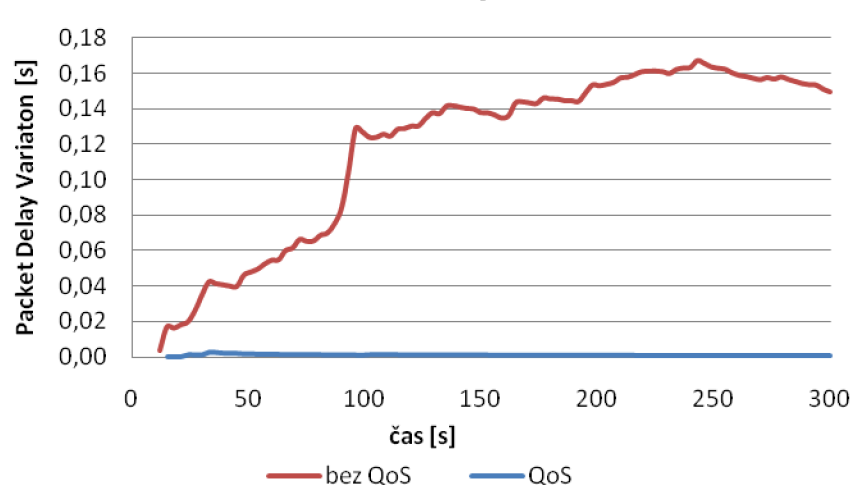

**802.11b Packet Delay Variaton PC 9** 

Obr. 5.5: Packet Delay Variation na stanici 9 v siti 802.1 lb

#### **5.4 Simulace sítě 802.11g**

V síti 802.lig je nastavena rychlost na 54 Mbit/s. Z jednotlivých obrázků je patrné zlepšení oproti standardu 802.11b. Na obrázku 5.6 je Jitter na PC 9 o jeden řád nižší. Packet delay Variation viz obr. 5.7 v síti se standardem 802.lig výrazně kleslo oproti síti 802.11b. Obě zlepšení jsou zapříčiněny vyšší rychlostí sítě 802.lig. Opět je vidět jednoznačný přínos standardu 802.1 le oproti síti bez QoS.

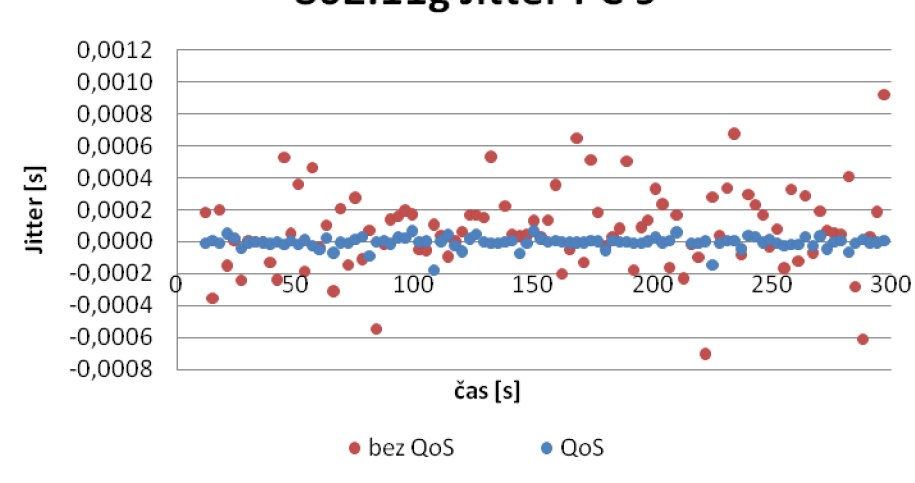

**802.11gJitterPC9** 

Obr. 5.6: Jitter stanice 9 v síti 802.1 lg

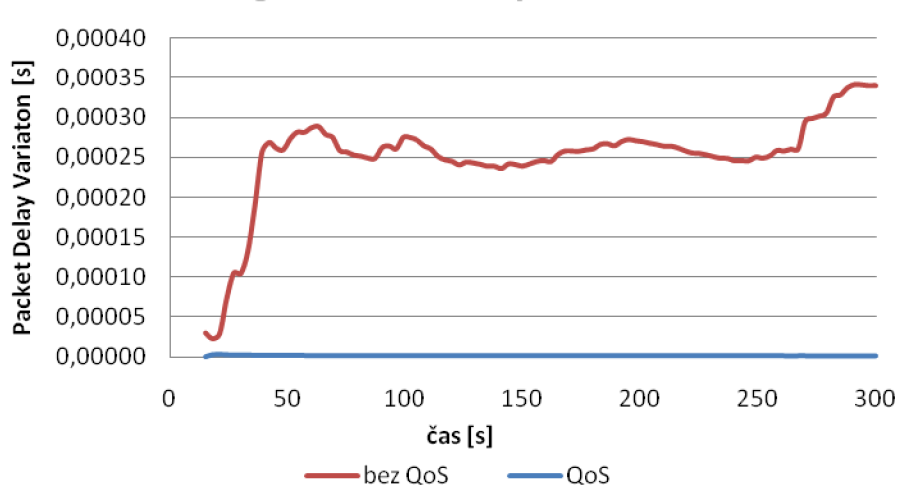

### **802.11g Packet Delay Variaton PC 9**

Obr. 5.7: Packet Delay Variation na stanici 9 v siti 802.1 lg

### **5.5 Simulace sítě 802.11a**

Bezdrátová síť 802.11a pracuje ve frekvenčním pásmu 5 Ghz. Statistiky standardu 802.1 la jsou téměř stejné jako specifikace 802.11g. Packet Delay Variation tak i Jitter nabývají prakticky shodných hodnot.

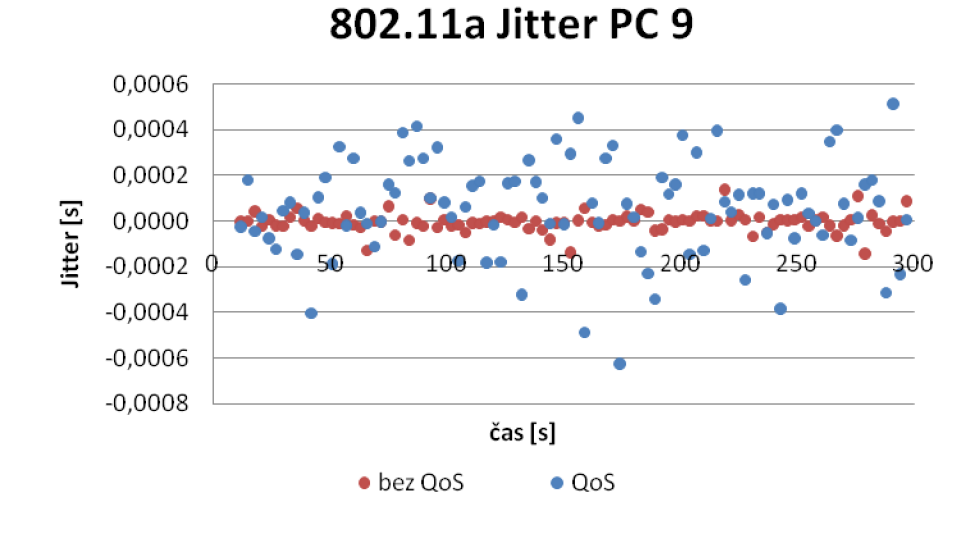

Obr. 5.8: Jitter stanice 9 v síti 802.1 la

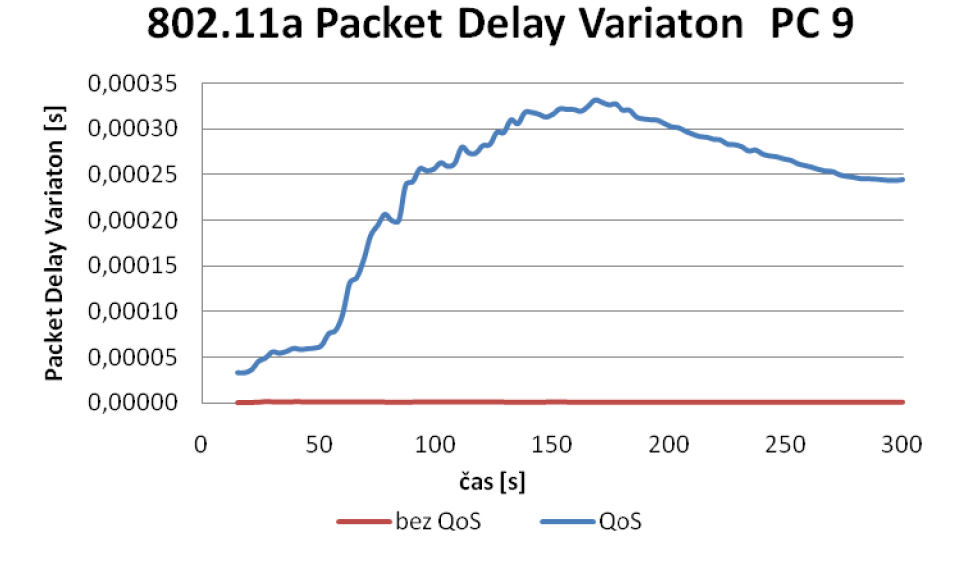

Obr. 5.9: Packet Delay Variation na stanici 9 v siti 802.1 la

#### **5.6 Srovnání sítí 802.1 la/b/g**

V této kapitole je řešeno srovnání standardů mezi sebou. Následující tři obrázky (5.10, 5.11 a 5.12) propustnosti jasně ukazují, že mechanismus QoS standardu 802. ll e má jen velmi malý vliv na celkovou propustnost bezdrátové sítě na AP. Změřené propustnosti vyšly dle předpokladů a odpovídají i praktickému měření na reálné síti v kapitole 4. Propustnost v nasimulované sítě 802.1 lg je shodná s obrázkem 4.3. Reálná síť 802.11b dosahuje lepší propustnosti cca o 1000 kbit/s dle srovnání s obrázkem 4.1.

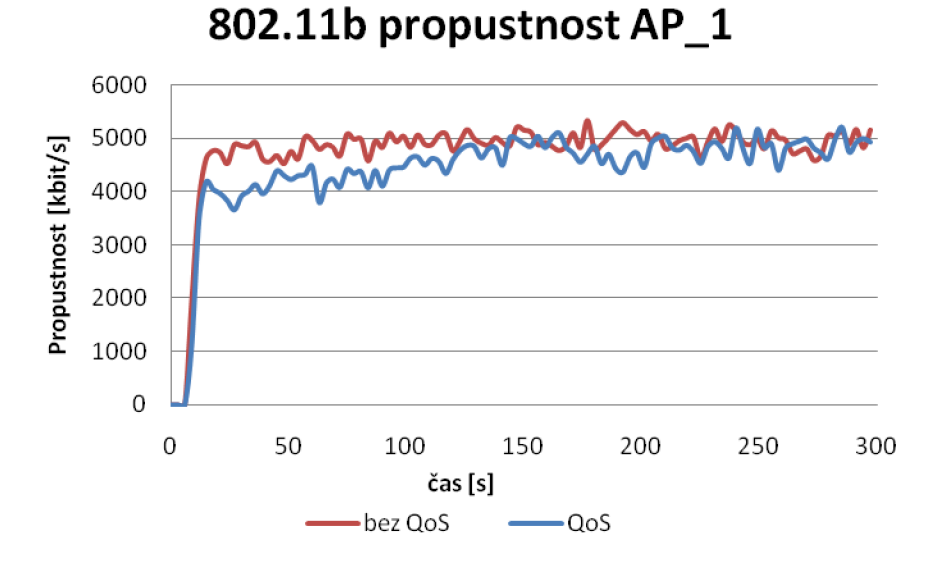

Obr. 5.10: Naměřená propustnost sítě 802.1 lb

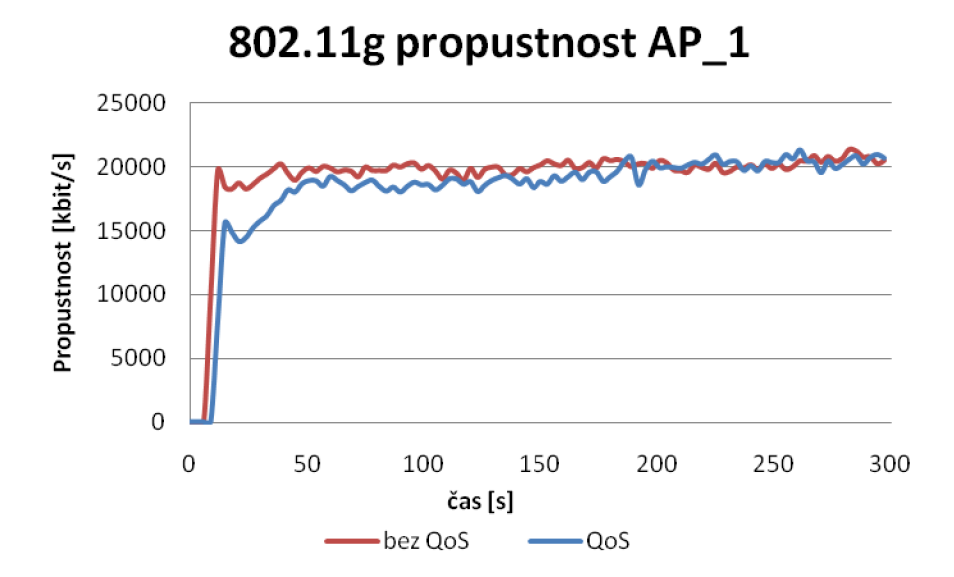

Obr. 5.11: Naměřená propustnost sítě 802.1 lg

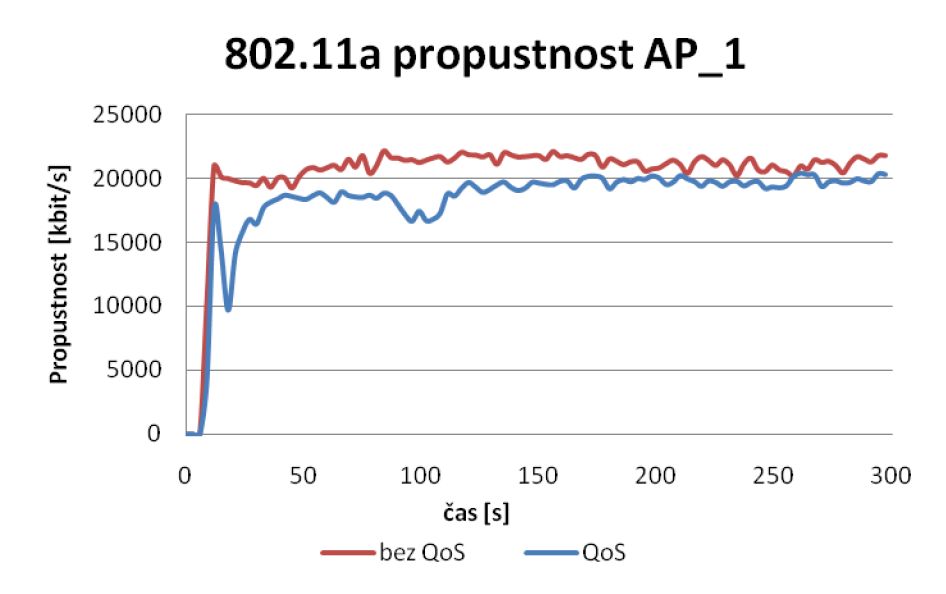

Obr. 5.12: Naměřená propustnost sítě 802.1 la

Další velice důležitý parametr při porovnávání jednotlivých standardů je velikost fronty EDCA doplňku 802.lle. Práce se věnuje porovnání velikosti jednotlivých front pro prezentované specifikace sítí.

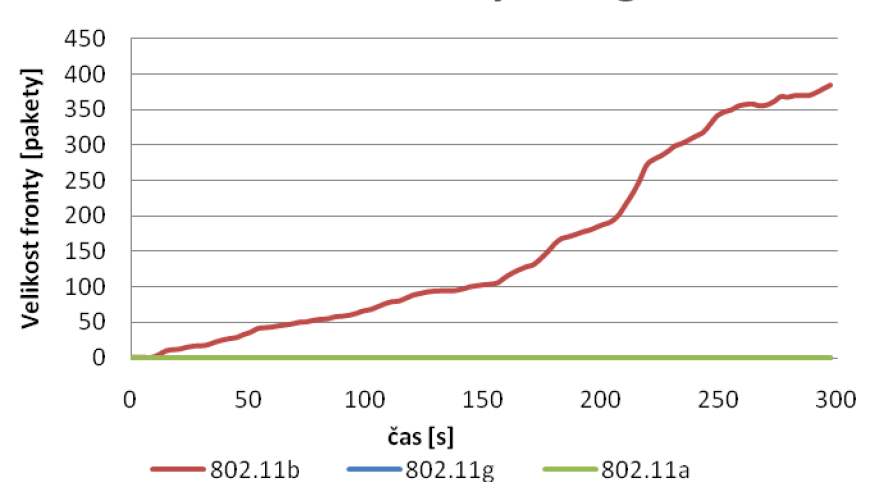

**Velikost EDCA fronty Background** 

Obr. 5.13: Velikost QoS Background fronty

Z obrázku 5.13 výše je patrné, že velikost fronty kategorie Background pro síť 802.1 lb takřka lineárně roste. Je to zapříčiněno množstvím Best Effort, Voice a Video dat, která jsou zpracovávána přednostně. Velikost fronty pro 802.lig a 802.11a je shodná a pohybuje se do hodnot 0,2 paketu. Nízké hodnoty jsou dány relativně malým množstvím přenášených dat v této kategorii, vzhledem k celkové propustnosti sítě, neboť se jedná jen o emaily a službu HTTP.

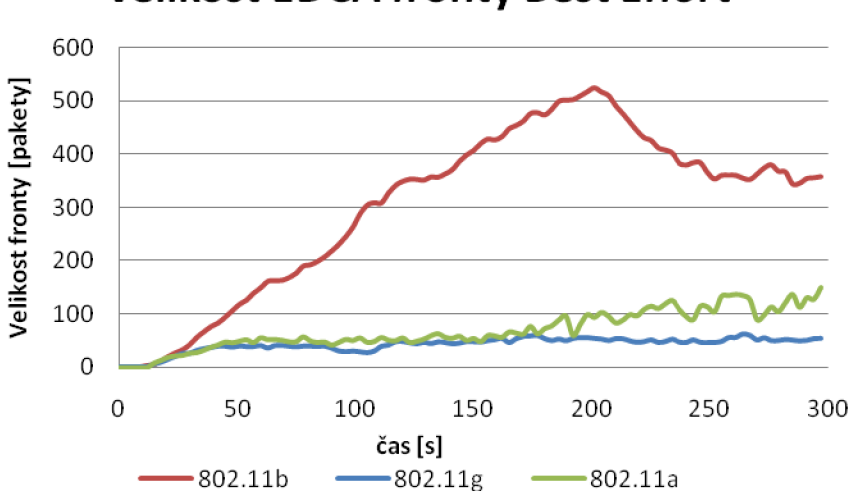

**Velikost EDCA fronty Best Effort** 

Obr. 5.14: Velikost QoS Best Effort fronty

Velikost Best Effort fronty je dle očekávání opět největší v případě sítě 802.11b. Při nejvyšším zatížení obsahuje i přes 500 paketů k odeslání na stanice. Pro specifikaci 802.lig se fronta pohybuje v rozmezí 40 - 60 paketů a pro standard 802.11a mírně roste do hodnoty 150 paketů. Fronta Best Effort není zákonitě prázdná, protože přes ni proudí většina dat. Je hodně vytížená, provoz musí být škrcen, aby hlasové a video služby byly distribuovány v dobré kvalitě a nevykazovaly žádné výpadky či zpoždění.

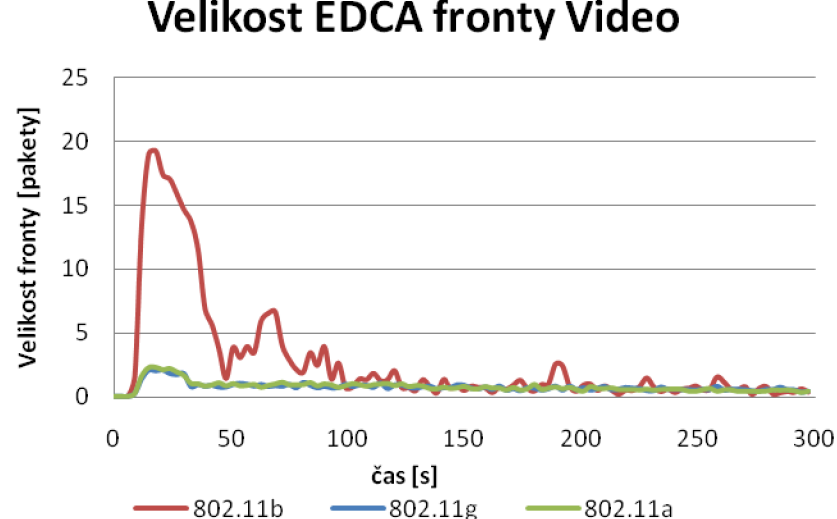

## **Velikost EDCA fronty Video**

Obr. 5.15: Velikost QoS Video fronty

Obrázek 5.15 je jednoznačně odlišný od kategorie Best Effort. Video provoz je upřednostňován, velikost front je poměrně malá. Po počátečním nárůstu a následném ustálení je fronta specifikací 802.lig a 802.11a téměř konstantní v hodnotách do velikosti 1 paketu. Skokový nárůst u sítě 802.11b je daleko větší, ale po ustálení i tady velikost fronty kolísá do 2,5 paketu, což je velice dobrý výsledek.

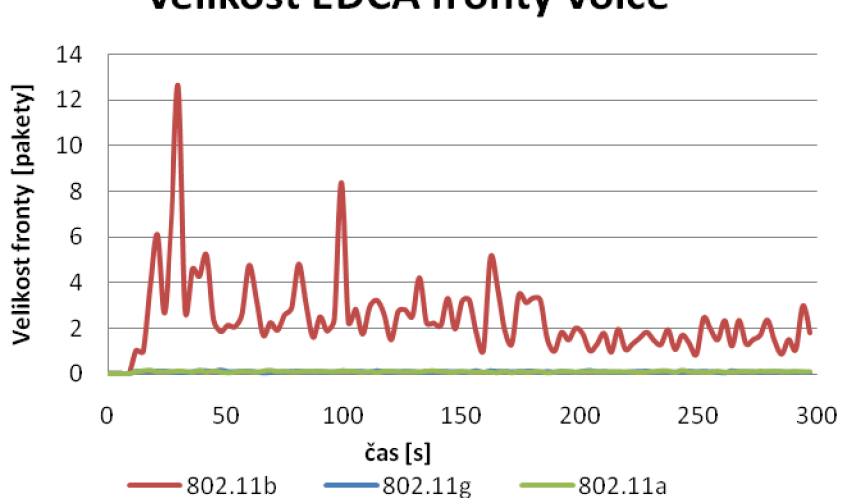

**Velikost EDCA fronty Voice** 

Obr. 5.16: Velikost QoS Voice fronty

Kategorie Voice dosahuje nejlepších výsledků, je to dáno její nejvyšší prioritou dle tab. 3.3. Velikost fronty pro 802.lig a 802.11a je takřka zanedbatelná, 0,03 - 0,16 paketu. Hlasová fronta v síti 802.1 lb je nepatrně menší než pro video přenos.

Zpoždění jednotlivých kategorií porovnávaných specifikací je také velmi důležitým znakem účinnosti mechanismů QoS. Následující tři statistiky pro každý standard zvlášť zobrazují zpoždění ve všech čtyřech frontách.

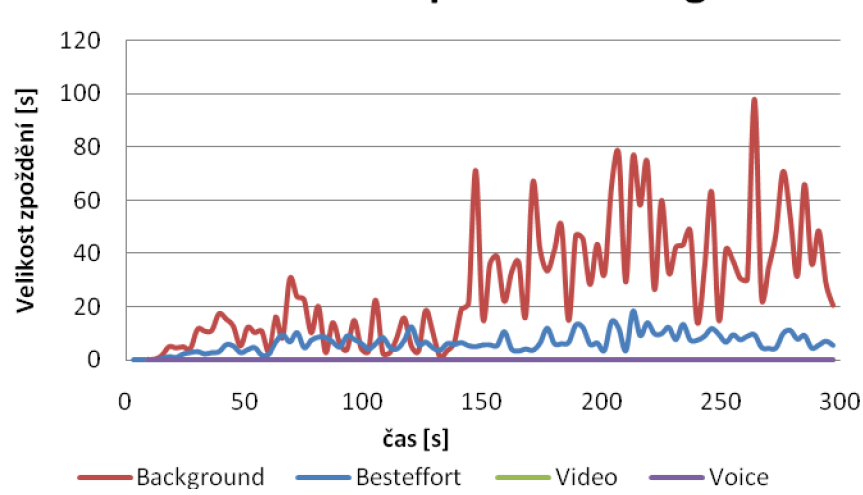

**802.11b velikost zpoždění kategorií** 

Obr. 5.17: Velikost zpoždění kategorií EDCA standardu 802.11b

Změřené hodnoty zpoždění kategorií EDCA v simulované síti 802.11b byly zdaleka nejhorší. Kategorie Background značně kolísala a dosahovala zpoždění až 80 s, což je velice špatný výsledek. Ani další kategorie nedopadla dobře. Best Effort se pohyboval kolem 10 s. Na druhé straně zpoždění videa a hlasu bylo takřka zanedbatelné  $-0.08$  s a  $0.02$  s. Statistika plně dokazuje účinnost mechanismu QoS pro Video a Voice. Bohužel kategorie Background a Best Effort by byly v tomto případě zcela nepoužitelné. Síť 802.11b není použitelná pro plné zatížení s využitím QoS mechanismu.

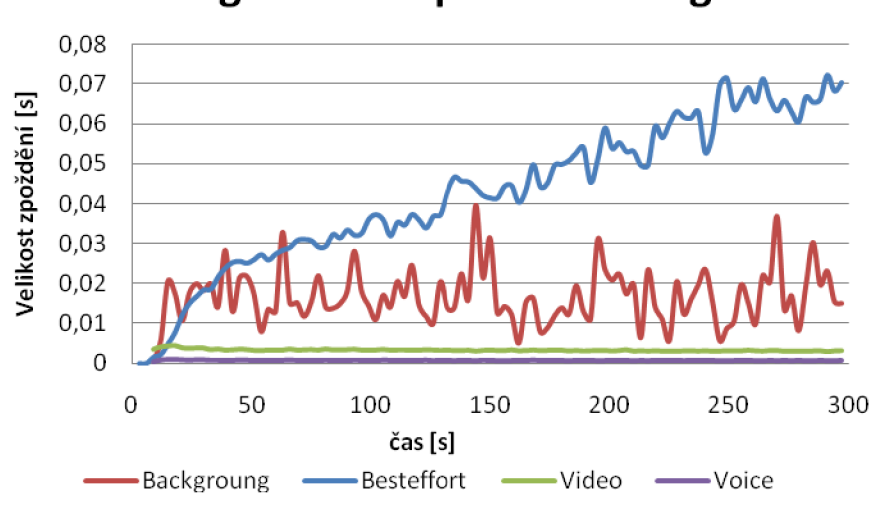

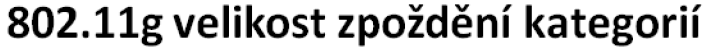

Obr. 5.18: Velikost zpoždění kategorií EDCA standardu 802.lig

Zcela opačná situace oproti síti 802.11b nastává v síti se specifikací 802.11g viz obr. 5.18. Zpoždění všech kategorií rapidně kleslo. Fronta Best Effort má nejvyšší zpoždění ze sledovaných čtyř kategorií, neboť jí protéká nejvyšší datový tok ze všech kategorií. Kategorie Background poskytuje výborné zpoždění, pouze kolem 10 – 30 ms. Zpoždění kategorie Video se drží kolem 3 ms a Voice pouze kolem 0,5 ms, což jsou opravdu výborné výsledky v plně zatížené síti.

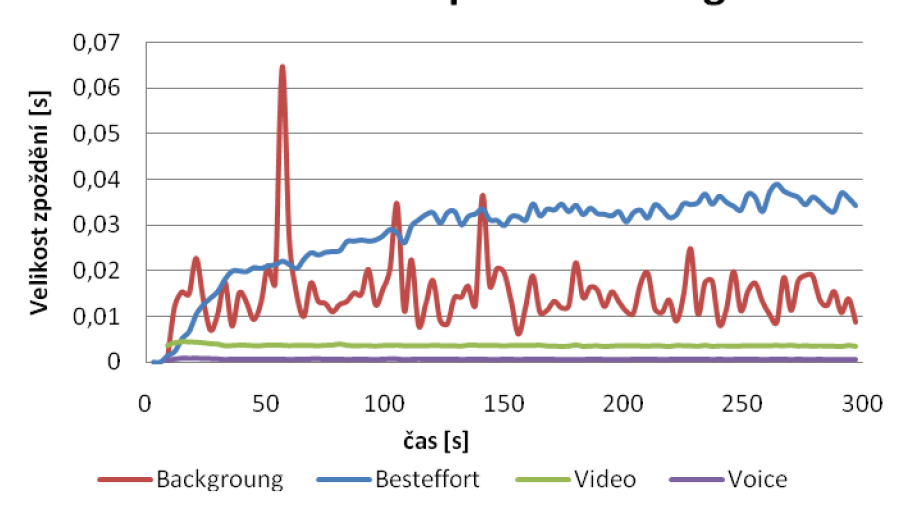

**802.11a velikost zpoždění kategorií** 

Obr. 5.19: Velikost zpoždění kategorií EDC A standardu 802.11a

V bezdrátové síti 802.11a jsou hodnoty zpoždění jednotlivých sledovaných kategorií o málo lepší než v síti se specifikací 802.11g. Opět dle předpokladů je nejvyšší zpoždění naměřeno v kategorii Best Effort. Na rozdíl od 802.1 lg není již tak rostoucí a drží se v rozmezí 30 až 40 ms. Zpoždění kategorie Background je obdobné jako na obrázku 5.18. Fronta Video a Voice dasahuje opět hodnot 3 ms resp. 0,5 ms.

## **Závěr**

V současnosti jsou bezdrátové sítě založené na standardu 802.11 stále populárnější. Vzrůstající prodeje notebooků a koncových zařízení využívajících Wi-Fi připojení vedou k velké expanzi bezdrátových sítí. Stále žádanější jsou multimediální služby, které poskytují současné sítě a internet. Rozmach bezdrátových sítí a multimediálních aplikací vede k vyšším požadavkům na šířku pásma a zpoždění. Tyto požadavky je nutno reflektovat a implementovat do síťových technologií. Velice důležité je zajištění QoS a stanovení priorit jednotlivých tříd provozu, neboť koncoví uživatelé využívají několika služeb zároveň.

Teoretická část diplomové práce obsahuje několik kapitol, kde jsou popsány základy Wi-Fi, architektura, sady služeb, metody na fyzické vrstvě a jednotlivé standardy bezdrátových sítí. Dále jsou teoreticky rozebrány hlavní parametry QoS a jejich vzájemná souvislost. Podrobně je popsáno QoS v bezdrátových sítích – standard 802.11e, který přináší chybějící zajištění QoS pomocí účinných mechanismů EDCA a HCCA.

První část praktické části diplomové práce se zabývá měřením parametrů QoS jednotlivých standardů v reálných sítích. Standardy 802.11b a 802.11g se jeví jako osvědčené a vyzkoušené, neboť hodnoty byly naměřeny podle předpokladů. Dále bylo provedeno měření v síti 802.1 lg s osmi klienty. Tady se již projevuje absence QoS mechanismů a provoz značně kolísal. Při sledování videa klesla šířka pásma na průměrných 1310 kbit/s pro UDP. Zajistil jsem si router podporující 802.1 ln a klientskou stanici. Dosahovaná šířka pásma sítě 802.1 ln se pohybovala v rozmezích 80 - 90 Mbit/s (viz tab. 4.4) a zdaleka nedosáhla propagovaných 300 Mbit/s. Tato rychlost je zapříčiněna nedokonalým routerem, neboť výrobce s vyšší rychlostí ani nepočítá, protože router je opatřen stomegabitovými porty. Pro dosažení rychlostí přes 100 Mbit/s je potřeba kvalitní síťové komponenty. Celkově lze standard 802.11n jednoznačně považovat za přínos, protože přináší dlouho očekávané a vyžadované zrychlení. Je jen otázkou času, kdy budou cenově dostupné kvalitní síťové komponenty.

Druhá část práce se plně věnuje simulacím a srovnání sítí v Opnet Modeleru. Důraz je kladen především na věrohodné simulace jednotlivých sítí a názorné srovnání standardů. Nastavení a odladění simulací bylo velice zdlouhavé. Byla navržena bezdrátová síť, ve které byly naimplementovány multimediální služby. Následné simulace a diskuze naměřených výsledků obsahují zpracované hodnoty pro sítě 802.11a/b/g. Specifikaci 802.1 ln nebylo možné změřit, neboť Opnet Modeler ani v poslední verzi tento standard bohužel nepodporuje.

Při srovnání sítí s QoS a bez QoS jasně dominuje síť s mechanismem QoS. Dokonce i v síti 802.11b se po zapnutí QoS dosahuje velice dobrých hodnot Jitteru a Packet Delay Variation (viz obr. 5.4 a 5.5). Při měření propustnosti jednotlivých standardů vycházely hodnoty podle předpokladů. Ze simulací velikosti front jednotlivých kategorií pro standardy 802.11a/b/g jasně plyne, že specifikace 802.11b nezvládá enormní datový provoz a fronta Background a Best Effort takřka lineárně roste s časem (viz obr. 5.13 a 5.14). Ovšem pro kategorii Video a Voice (obr. 5.15 a 5.16) poskytuje QoS mechanismus pro standard 802.11b velice dobré výsledky. Naměřená velikost front kategorií ve standardech 802.11g a 802.11a je výborná. Na závěr byla pro jednotlivé standardy změřena velikost zpoždění ve všech čtyřech kategoriích provozu. Standard 802.1 lb opět dosahoval vysokých hodnot pro kategorie Background a Best Effort. Zpoždění videa a hlasu je téměř zanedbatelné (obr. 5.17). Zpoždění kategorií pro sítě 802.1 lg a 802.11a (obr. 5.18 a 5.19) je minimální a ukazuje jednoznačné zvládnutí QoS mechanismů v plně zatížené síti v podání těchto standardů.

Zadání a téma diplomové práce bylo splněno. Teoretické poznatky byly prakticky ověřeny v rámci reálných měření a při srovnání standardů v Opnet Modeleru. Praktická měření ukazují a jednoznačně potvrzují účinnost specifikace 802. Íl e v bezdrátových sítích. Nejhůře dopadla síť 802.11b, kde vlivem maximální rychlosti standardu 11 Mbit/s rostlo zpoždění front a jejich velikost. Standardy 802.1 lg a 802.11a plně zvládají aplikaci specifikace 802.1 le.

## **Seznam zkratek**

**AC** - Access Category - přístupová kategorie **AES** - Advanced Encryption Standard - symetrický šifrovací standard **AIFS** - Arbitration Interframe Space - mezirámcová mezera mechanismu EDCA **AP** - Access Point - přístupový bod **A TM** - Asynchronous Transfer Mode - asynchronní přenosový mód **BE** – Best Effort – provoz bez priority **BK** – Background Traffic – provoz na pozadí **BSS** - Basic Service Set - sada základních služeb **CSMA/CA** - Carrier Sense Multiple Access Collision Avoidance - metoda mnohonásobného přístupu s předcházení kolizím **CTS** - Clear To Send - možnost vyslání dat **CW** - Conention Windows - okno soutěžení **ČTU** - Český telekomunikační úřad **DCF** - Distributed Coordination Function - distribuční koordinační funkce **DiffServ** - Differentiated Service - diferencovaná služba **DIFS** – Distributed Coordination Function Interframe Space – mezirámcová mezera DCF **DSSS** - Direct Sequence Spread Spectrum - technika přímého rozprostření spektra **EDCA** - Enhanced Distributed Channel Access - rozšířený distribuovaný přístup ke kanálu **EDCF** - Enhanced Distributed Coordination Function - rozšířená distribuční koordinační funkce **ESS** - Extended Service Set - sada rozšířených služeb **FTP** - File Transfer Protocol - interaktivního přenosu souborů **GSM** - Groupe Special Mobile - síť GSM **HCCA** - HCF Controlled Channel Access - přístup ke kanálu kontrolovaný HCF **HCF** - Hybrid Coordination Function - hybridní koordinační funkce **HTML** - Hyper Text Markup Language - jazyk pro tvorbu www HTTP - Hyper Text Transfer Protocol - internetový protokol pro výměnu hypertextových dokumentů ve formátu HTML **IBSS** - Independent Basic Service Set - nezávislá sada služeb **IEEE** - Institute of Electrical and Electronics Engineers - instituce definující elektrické normy a standardy **IP** – Internet Protocol – internetový protokol LAN - Local Area Network - lokální počítačová síť **MAC** – Media Access Control – vstva přístup k médiu **MIMO** - Multiple Input Multiple Output - vícecestné šíření **OFDM** - Orthogonal Frequency Division Multiplexing – ortogonální multiplex **OM** - Opnet Modeler - simulační prostředí firmy OPNET **PCF** – Point Coordiantion Function – centralizovaná koordinační funkce **PDA** - Personal Digital Assistant – malý kapesní počítač **PIFS** – Point Coordination Function Interframe Space – mezirámcová mezera centralizované koordinační funkce **RTS** - Request To Send - požadavek na vyslání dat **QBSS** - QoS-supporting BSS - sada služeb podporující QoS **QoS** - Quality of Service - kvalita služeb **QSTA** - QoS Station - stanice podporující QoS **SIFS** - Short Interframe Space - krátká mezirámcová mezera **SS** - Spread Spectrum - rozprostřené spektrum

**TCP** - Transmission Control Protocol - protokol zaměřený na konektivitu, pracující ve čtvrté vrstvě OSI modelu

**TXOP** - Transmission Oportunity - příležitost vysílání

**UDP** - User Datagram Protocol - transportní protokol zajišťující nespolehlivou datagram ovou službu

UMTS - Universal Mobile Telecommunication System - standard pro 3G sítě

**Vi** - Video

**Vo** - Voice - hlas

**VoIP** - Voice over IP - telefonování přes IP síť

**xDSL** - Digital Subscriber Line - technologie DSL

**XML** - extensible Markup Language - rozšiřitelný značkovací jazyk

Wi-Fi - Wireless Fidelity - bezdrátová síť v bezlicenčním pásmu

**WLAN** - Wireless Local Area Network - bezdrátová síť

**WPA** - Wi-Fi Protected Access - Wi-Fi chráněný přístup

## **Seznam obrázků**

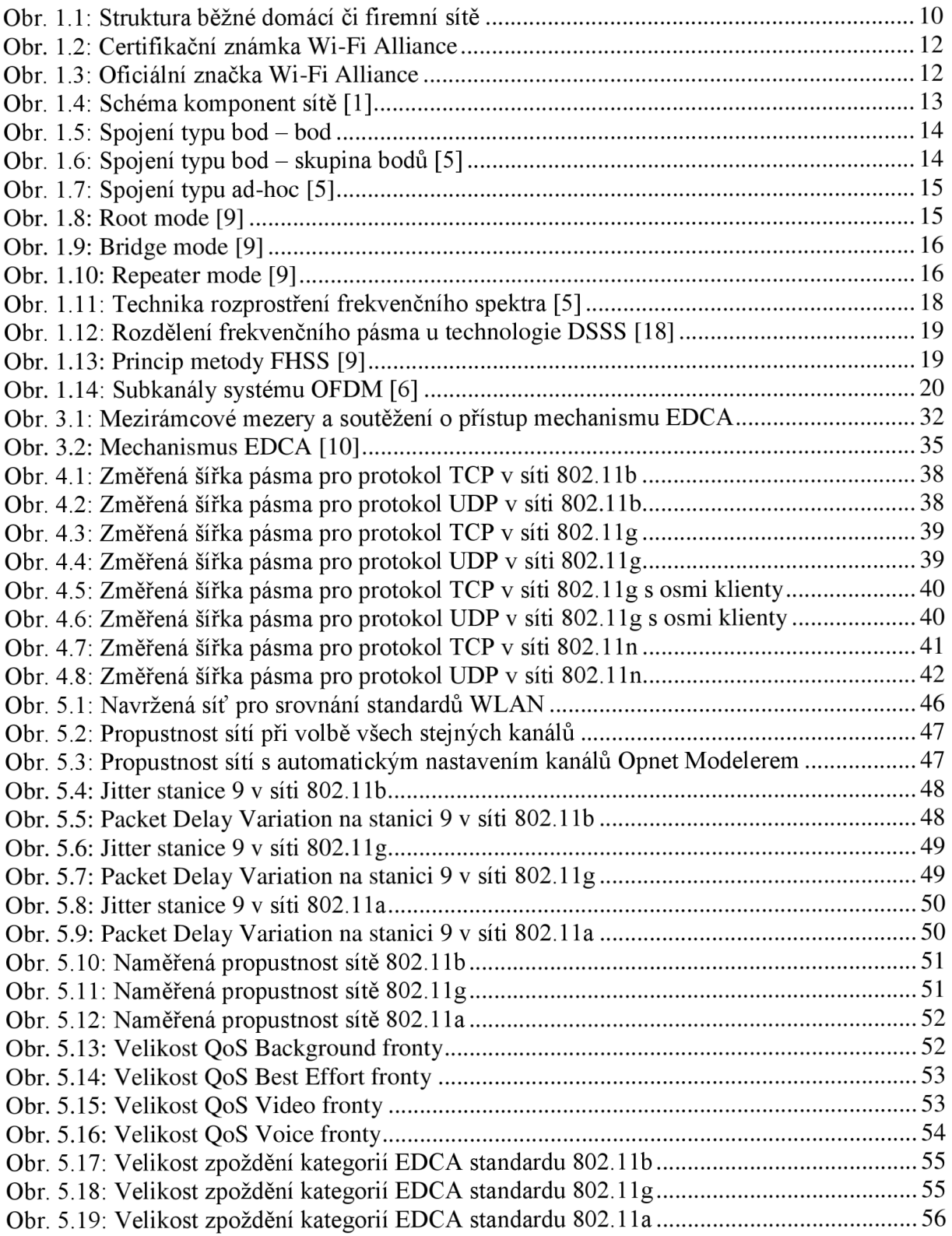

## **Seznam tabulek**

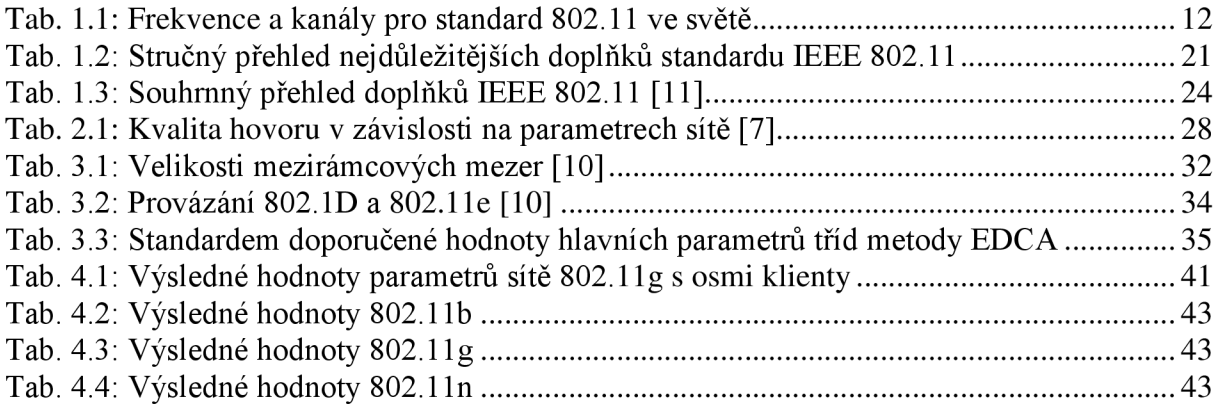

## **Obsah CD**

Přiložené CD obsahuje elektronickou verzi práce ve formátu PDF a kompletní projekt bezdrátové sítě v Opnet Modeleru. Projekt byl vypracován v Opnet Modeleru ve verzi 14.0.A PL3.

## **Seznam použité literatury**

[I] ZANDL, Patrick. *Bezdrátové sítě WiFi Praktický průvodce.* Brno: Computer Press, 2003. 190 s. ISBN 80-7226-632-2.

[2] BRISBIN, Shelly. *Wi-Fi: postavte si svou vlatní síť.* Překlad Petr Zavadil. Praha: Neocortex, 2003. 248 s. ISBN 80-86330-13-3.

[3] *IEEE Standard for Information technology Part 11: Wireless LAN Medium Access Control (MAC) and Physical Layer (PHY) Specifications.* New York: IEEE, 2007. 1232 s. ISBN 0-7391-5656-6.

[4] KOCOUR, Z, Šafránek, M . *Fyzická vrstva Wi-Fi* [online]. 2008, 9.05.2008 [cit. 2008-05- 9]. Dostupný z WWW: < [http://access.feld.cvut.cz/view.](http://access.feld.cvut.cz/view)php?cisloclanku=2008050006/>.

[5] KOCOUR, Z, Šafránek, M . *Bezdrátové systémy v přístupové síti* [online]. 2008, 9.05.2008 [cit. 2008-05-9]. Dostupný z WWW: < [http://access.feld.cvut.cz/view.php?cisloclanku=2008020002>](http://access.feld.cvut.cz/view.php?cisloclanku=2008020002).

[6] DOBEŠ, Josef, ŽALUD, Václav. *Moderní radiotechnika.* Praha: BEN, 2006. 767s. ISBN 80-7300-132-2.

[7] KOVÁŘ, Petr, MOLNÁR, Karol, NOVOTNÝ, Vít. *Současnost a budoucnost VoIP sítí*  [online]. 2007, 22.03.2007 [cit. 2007-03-22]. Dostupný z WWW: <[http://www.elektrorevue.cz/cz/clanky/komunikacni-technologie/45/soucasnost-a](http://www.elektrorevue.cz/cz/clanky/komunikacni-technologie/45/soucasnost-a-budoucnost-voip-siti/)[budoucnost-voip-siti/>.](http://www.elektrorevue.cz/cz/clanky/komunikacni-technologie/45/soucasnost-a-budoucnost-voip-siti/)

[8] KACALEK , Jan. *Integrace hlasových a datových služeb* [online]. 2006 Dostupný z WWW: <http://amarok.cesketelekomunikace.cz/xkacal00/index.php?action=intro>.

[9] MOLNÁR, Karol. *Bezdrátové síťové technologie* [online]. 2009 Dostupný z WWW: [<http://www.utko.feec.vutbr.cz/~molnar/index.php?stranka=bhws>](http://www.utko.feec.vutbr.cz/~molnar/index.php?stranka=bhws).

[10] MOLNÁR, Karol. *Zajištění kvality služeb v bezdrátových sítích* [online]. 2009 Dostupný z WWW: [<http://www.utko.feec.vutbr.cz/~molnar/index.php?stranka=mmos>.](http://www.utko.feec.vutbr.cz/~molnar/index.php?stranka=mmos)

[II] *IEEE Standards Association* [online]. Dostupný z WWW: < [http://standards.ieee.org/>.](http://standards.ieee.org/)

[12] KOLMACKA , Jan. *VoIP a QoS: bakalářská práce.* Brno: Vysoké učení technické v Brně, Fakulta elektrotechniky a komunikačních technologií, 2008. 60 s.

[13] STRÁNSKÝ, Petr. *Wi-Fi 802.1In: průlom nebo propadák?* [online]. 2008, 18.09.2008 [cit. 2008-09-18]. Dostupný z WWW: < [http://www.svethardware.cz/art\\_doc-](http://www.svethardware.cz/art_doc-)FAD274B53E574F67C12574B0004D5305.html>.

[14] WALLACE , Kevin. *VoIP bez předchozích znalostí.* Brno: Computer Press, 2007. 231 s. ISBN 978-80-251-1458-2.

[15] A to *Z wireless standards* [online]. Dostupný z WWW: < http://news.zdnet.co.uk/communications/0,1000000085,2132483,00.htm>.

[16] *Wi-Fi Alliance* [online]. Dostupný z WWW: < [http://www.wi-fi.org/>.](http://www.wi-fi.org/)

[17] *IPERF - The Easy Tutorial* [online]. Dostupný z WWW: < [http://openmaniak.com/iperf.php/>](http://openmaniak.com/iperf.php/).

[18] *Topic 10: License-Exempt Wireless Applications for Public Safety* [online]. Dostupný z WWW: < [http://www.fcc.gov/pshs/techtopics/techtopicslO.html/>](http://www.fcc.gov/pshs/techtopics/techtopicslO.html/).